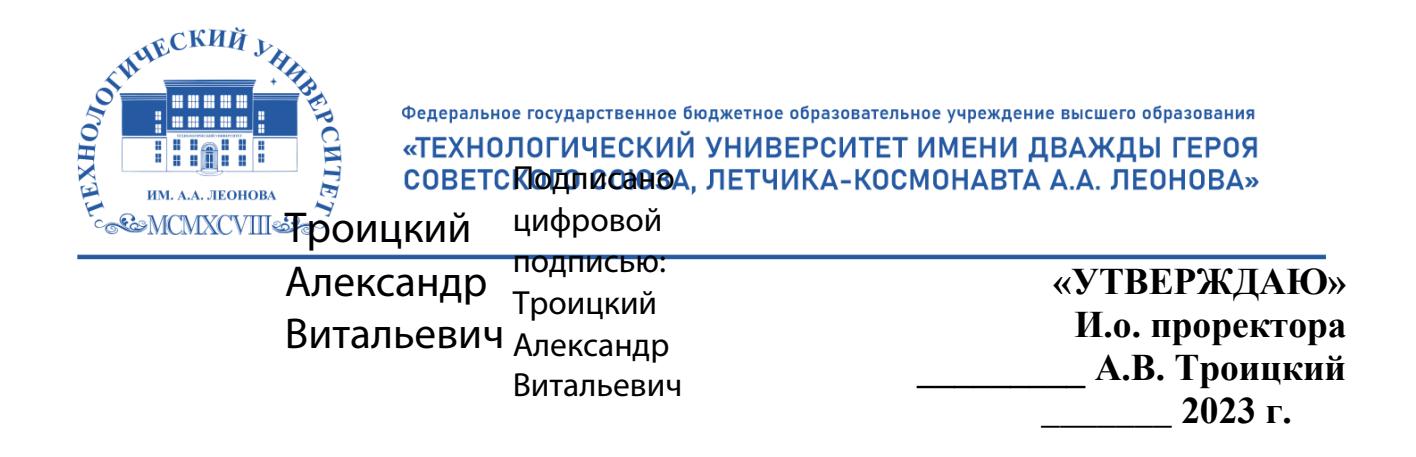

# *ИНСТИТУТ ИНФОКОММУНИКАЦИОННЫХ СИСТЕМ И ТЕХНОЛОГИЙ*

# *КАФЕДРА ИНФОРМАЦИОННЫХ ТЕХНОЛОГИЙ И УПРАВЛЯЮЩИХ СИСТЕМ*

# **РАБОЧАЯ ПРОГРАММА ДИСЦИПЛИНЫ «ИНФОРМАЦИОНЫЕ СИСТЕМЫ В ЭКОНОМИКЕ»**

**Специальность: 38.05.01 «Экономическая безопасность» Специализация: «Экономико-правовое обеспечение экономической безопасности» Уровень высшего образования: специалитет Квалификация (степень) выпускника: экономист Форма обучения очная, заочная**

> Королев 2023

Рабочая программа является составной частью основной профессиональной образовательной программы и проходит рецензирование со стороны работодателей в составе профессиональной образовательной программы. Рабочая программа актуализируется и корректируется ежегодно.

Автор: д.э.н., профессор Пирогов М.В. Рабочая программа дисциплины: Информационные системы в экономике - Королев МО: «Технологический Университет», 2023 г.

#### Рецензент: ст. преп. Штрафина Е.Д.

Рабочая программа составлена в соответствии с требованиями федерального государственного образовательного стандарта высшего образования по специальности 38.05.01 «Экономическая безопасность» и Учебного плана, утвержденного Ученым советом Университета. Протокол № 9 от 11 апреля 2023 г.

#### Рабочая программа рассмотрена и одобрена на заселании кафелры:

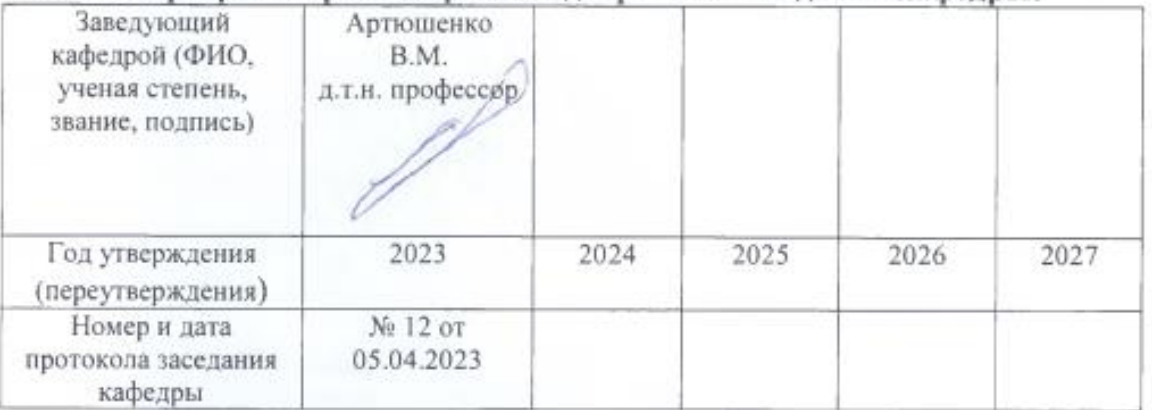

Рабочая программа согласована: Руководитель ОПОП к.э.н., доц. Е.Е. Коба

#### Рабочая программа рекомендована на заседании УМС:

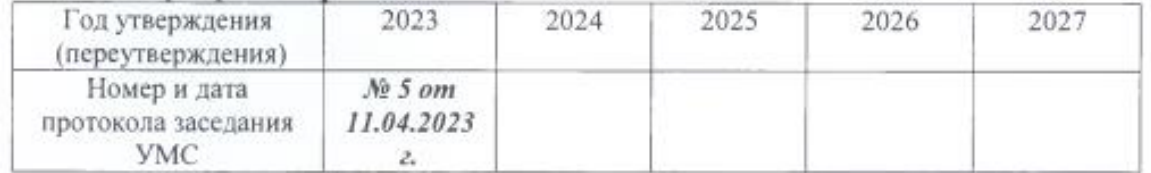

# **1. Перечень планируемых результатов обучения по дисциплине, соотнесенных с планируемыми результатами освоения ОПОП**

**Целями** освоения дисциплины «Информационные системы в экономике» являются:

 получение теоретических знаний и практических навыков по основам архитектуры и функционирования информационных систем. Студенты знакомятся со свойствами сложных систем, системным подходом к их изучению, понятиями управления такими системам, принципами построения информационных систем, их классификацией, архитектурой, составом функциональных и обеспечивающих подсистем. Изучают на практике виды информационных систем;

 формирование у студентов теоретических знаний и практических навыков по применению современных информационных технологий для разработки и применения информационных систем.

В процессе обучения студент приобретает и совершенствует следующие компетенции:

## **Общепрофессиональные компетенции:**

ОПК-6 – Способен использовать современные информационные технологии и программные средства при решении профессиональных задач.

ОПК-7 - Способен понимать принципы работы современных информационных технологий и использовать их для решения задач профессиональной деятельности.

# **Профессиональные компетенции:**

ПК-4 – Способен создавать организационно-управленческую и информационную структуру интегральной системы управления рисками, осуществлять координацию работ по технико-информационному обеспечению системы стратегического управления рисками.

# **Основными задачами дисциплины** являются:

 сформировать компетентности у будущих специалистов в области современных информационных систем;

 ознакомить студентов с историей, классификацией и перспективами развития информационных систем;

 сформировать у студентов навыки практического применения ряда перспективных инструментальных средств.

Показатель освоения компетенции отражают следующие индикаторы:

# **Трудовые действия:**

3

ОПК-6. И-1 Использует современные специализированные программные средства коммуникации и справочные системы для решения профессиональных задач;

ОПК-6. И-2. Использует современные информационные технологии в экономике и программные средства для поиска, аккумулирования, хранения, обработки, анализа, планирования, оценки и передачи данных при решении профессиональных задач;

ОПК-6. И-3. Использует электронные библиотечные системы для поиска необходимой научной литературы и социально-экономической статистики;

ОПК-7. И-1 Имеет представление, понимает принципы работы современных информационных технологий в экономике, программных средств для поиска, аккумулирования, хранения, обработки, анализа, планирования, оценки и передачи данных при решении профессиональных задач;

ОПК-7. И-2 Ставит задачу для решения экономических задач, понимая специфику применения информационных технологий;

ОПК-7. И-1 Понимает алгоритмы работы разных поисковых систем и особенности составления запросов при поиске информации в сети Интернет и базах данных.

ПК-4. И-1 Создает организационно-управленческую и информационную структуру интегральной системы управления рисками, разрабатывает проекты нормативных и методических материалов, регламентирующих работу по защите информации, предлагает технологии защиты информации, безопасную систему внутренней и внешней коммуникации и отчетности;

ПК-4. И-2 Координирует работы по технико-информационному обеспечению системы стратегического управления рисками, анализирует информацию об уровне и тенденциях развития технико-информационного обеспечения системы управления рисками в отрасли и в организации, оценивает ресурсные затраты на внедрение и функционирование техникоинформационной составляющей и эффективность внедрения автоматизированных информационных систем, управляет проектами техникоинформационного обеспечения системы управления рисками;

ПК-4. И-4 Использует современные принципы, методы и технологии работы с информацией, принципы и методы управления проектами, положения национальных и международных стандартов и руководств в области управления информационными технологиями и информационной безопасности;

ПК-4. И-5 Применяет в профессиональной деятельности современные информационные технологии, используемые в сфере управления рисками, работает с различными информационными ресурсами и технологиями, использует программные обеспечения для работы с информацией (текстовые, графические, табличные и аналитические приложения, приложения для визуального представления данных) на уровне опытного пользователя;

ПК-4. И-6 Использует в профессиональной деятельности основные методы, способы и средства получения, хранения, поиска, систематизации, обработки и передачи информации, компьютерную технику, оснащенную альтернативными устройствами ввода-вывода информации, адаптивные ограниченными возможностями технические средства ДЛЯ людей  $\mathbf{c}$ здоровья;

ПК-4. И-7 Решает поставленные задачи в области системных и защиты информации в системах вопросов прикладных электронного документооборота на основе действующего российского законодательства с принципов. помошью современных метолов  $\overline{M}$ средств в различных организационных структурах, базовым направлениям  $\Pi$ O защиты государственной и коммерческой тайны и конфиденциальной информации.

#### Необходимые умения:

ОПК-6. И-1. У-1 Умеет использовать современные специализированные программные средства коммуникации и справочные системы для решения профессиональных задач (СПС Консультант+, Гарант, TrueConfServer, Zoom, Яндекс. Телемост и др.);

ОПК-6. И-2. У-1 Умеет использовать современные информационные технологии в экономике и программные средства для поиска, аккумулирования, хранения, обработки, анализа, планирования, оценки и передачи данных при решении профессиональных задач (один из общих или специализированных пакетов прикладных программ: PowerPoint, Word, Excel, Access и др. СУБД, системы ЭДО, CRM и ERP системы, программные продукты "1С", Альт-Финансы", "AuditExpert", IT-audit", AФСП, ProjectExpert, STATISTICA и т.д.);

ОПК-6. И-2. У-2 Умеет работать с источниками информации, цифровыми инструментами и средами с целью поиска и обработки информации, необходимой для реализации отдельных задач стратегического планирования;

ОПК-6. И-2. У-3 Умеет использовать метолы коллективной работы в цифровой среде, в том числе, с интеллектуальными устройствами, для сбора, обработки и анализа данных при решении отдельных задач стратегического планирования; использовать методы визуализации данных и результатов их анализа с учетом особенностей этапов стратегического планирования:

ОПК-6. И-3. У-1 Умеет использовать электронные библиотечные системы для поиска необходимой научной литературы и социально-экономической статистики (Электронно-библиотечные системы Znanium, Ланнь, Руконт, электронная библиотека РГБ. российская научная электронная библиотека eLibrary.Ru, ProQuest и др.).;

ОПК-7. И-1. У-1 Умеет осуществлять поиск, аккумулирование, хранение, обработку, анализ, планирование, оценку и передачу данных при решении профессиональных задач с использованием современных информационных технологий;

ОПК-7. И-2. У-1 Умеет интегрировать и перерабатывать цифровой контент для постановки и решения задачи путем анализа закрытых и открытых баз данных;

OIIK-7- *H*-1. *Y*-1 Умеет составлять запрос и проанализировать извлеченные данные.

5

ПК-4. И-1. У-1 Умеет создавать организационно-управленческую и информационную структуру интегральной системы управления рисками;

ПК-4. И-1. У-2 Умеет разрабатывать проекты нормативных и методических материалов, регламентирующих работу по защите информации,

ПК-4. И-2. У-1 Умеет осуществлять выбор средств и технологий защиты информации, безопасной системы внутренней и внешней коммуникации и отчетности

ПК-4. И-1. У-1 Умеет координировать работы по техникоинформационному обеспечению системы стратегического управления рисками;

ПК-4. И-2. У-2 Умеет проводить анализ информации об уровне и тенденциях развития технико-информационного обеспечения системы управления рисками в отрасли и в организации,

ПК-4. И-2. У-3Умеет оценивать ресурсные затраты на внедрение и функционирование технико-информационной составляющей и эффективность внедрения автоматизированных информационных систем, управляет проектами технико-информационного обеспечения системы управления рисками

ПК-4. И-3. У-1 Умеет использовать современные принципы, методы и технологии работы с информацией,

ПК-4. И-3. У-2 Умеет применять принципы и методы управления проектами,

ПК-4. И-3. У-3 Умеет использовать положения национальных и международных стандартов и руководств в области управления информационными технологиями и информационной безопасности

ПК-4. И-4. У-1 Умеет применять в профессиональной деятельности современные информационные технологии, используемые в сфере управления рисками;

ПК-4. И-4. У-2 Умеет работать с различными информационными ресурсами и технологиями, программными обеспечениями для работы с информацией (текстовые, графические, табличные и аналитические приложения, приложения для визуального представления данных) на уровне опытного пользователя.

ПК-4. И-5. У-1Умеет использовать в профессиональной деятельности основные методы, способы и средства получения, хранения, поиска, систематизации, обработки и передачи информации, компьютерную технику, оснащенную альтернативными устройствами ввода-вывода информации, адаптивные технические средства для людей с ограниченными возможностями здоровья;

ПК-4. И-6. У-1 Умеет решать поставленные задачи в области системных и прикладных вопросов защиты информации в системах электронного документооборота на основе действующего российского законодательства с помощью современных принципов, методов и средств в различных организационных структурах, по базовым направлениям защиты государственной и коммерческой тайны и конфиденциальной информации

6

#### **Необходимые знания:**

ОПК-6. И-1. З-1 Знает методы работы с современными специализированными программными средствами коммуникации и справочными системами для решения профессиональных задач;

ОПК-6. И-2. З-1 Знает современные информационные технологии в экономике и программные средства для поиска, аккумулирования, хранения, обработки, анализа, планирования, оценки и передачи данных при решении профессиональных задач (один из общих или специализированных пакетов прикладных программ:PowerPoint, Word, Excel, Access и др. СУБД, системы ЭДО, CRM и ERP системы, программные продукты "1С", Альт-Финансы", " AuditExpert", IT-audit", АФСП, ProjectExpert, STATISTICA и т.д.);

ОПК-6. И-2. З-2 Знает методы и программные инструменты поиска, сбора, обработки и анализа информации об экономических процессах и явлениях;

ОПК-6.И-3. З-1 Знает электронные библиотечные системы для поиска необходимой научной литературы и социально-экономической статистики [\(Электронно-библиотечные системы Znanium, Ланнь, Руконт, электронная](https://znanium.com/) [библиотека РГБ, российская научная электронная библиотека eLibrary.Ru,](https://znanium.com/)  [ProQuest и др.\);](https://znanium.com/)

ОПК-7. И-1. З-1 Знает принципы работы современных информационных технологий в экономике и программных средств;

ОПК-7. И-2. З- Знает принципы классификации экономических задач в зависимости от типа экономических данных;

ОПК-7- И-1. З-1 Знает принципы работы и формирования запросов методом парсинга, используя базовые знания программирования;

ПК-4. И-1. З-1 Знает принципы создания организационно-управленческой и информационной структуры интегральной системы управления рисками;

ПК-4. И-1. З-2 Знает методические материалы, регламентирующие работу по защите информации;

ПК-4. И-1. З-3 Знает технологии защиты информации, безопасной системы внутренней и внешней коммуникации и отчетности;

ПК-4. И-2. З-1 Знает требования к технико-информационному обеспечению управления рисками;

ПК-4. И-2. З-2 Знает современные информационные технологии, применяемые в управлении рисками;

ПК-4. И-2. З-3 Знает бюджет организации на внедрение и поддержание технико-информационного обеспечения системы управления рисками;

ПК-4. И-3. З-1 Знает современные принципы, методы и технологии работы с информацией;

ПК-4. И-3. З-2 Знает принципы и методы управления проектами;

ПК-4. И-3. З-3 Знает положения национальных и международных стандартов и руководств в области управления информационными технологиями и информационной безопасности;

ПК-4. И-4. З-1 Знает различные информационные ресурсы и технологии, программные обеспечения для работы с информацией (текстовые, графические, табличные и аналитические приложения, приложения для визуального представления данных);

ПК-4. И-5. З-1 Знает основные методы, способы и средства получения, хранения, поиска, систематизации, обработки и передачи информации;

ПК-4. И-5. З-2 Знает принципы работы с компьютерной техникой, оснащенной альтернативными устройствами ввода-вывода информации, адаптивными техническими средствами для людей с ограниченными возможностями здоровья.

# **2. МЕСТО ДИСЦИПЛИНЫ В СТРУКТУРЕ ОПОП**

Дисциплина «Информационные системы в экономике» относится к вариативной части Блока 1 модуля «Информационные технологии и экономическая безопасность» основной профессиональной образовательной программы подготовки специалистов по направлению 38.05.01 «Экономическая безопасность». Дисциплина реализуется кафедрой информационных технологий и управляющих систем.

Дисциплина «Информационные системы в экономике» базируется на знаниях по информатике и математике, полученных в средних образовательных учреждениях, а также на знаниях и умениях, полученных студентами в процессе изучения дисциплины «Математика», «Экономическая теория», «Основы информационной безопасности», «Информационные технологии в профессиональной деятельности», «Адаптированные информационные технологии» и компетенциях УК-1; УК-10; УК-4; ОПК-1; ОПК-3; ПК-4.

Знания и компетенции, полученные при освоении дисциплины, являются базовыми при изучении курса: «Безопасность банковских и платёжных ИС», «Информационная безопасность операционных систем и баз данных» и выполнения выпускной квалификационной работы.

# **3. Объем дисциплины и виды учебной работы**

Общая трудоемкость дисциплины представлена в таблице 1 и составляет 3 зачетных единиц, 108 часов.

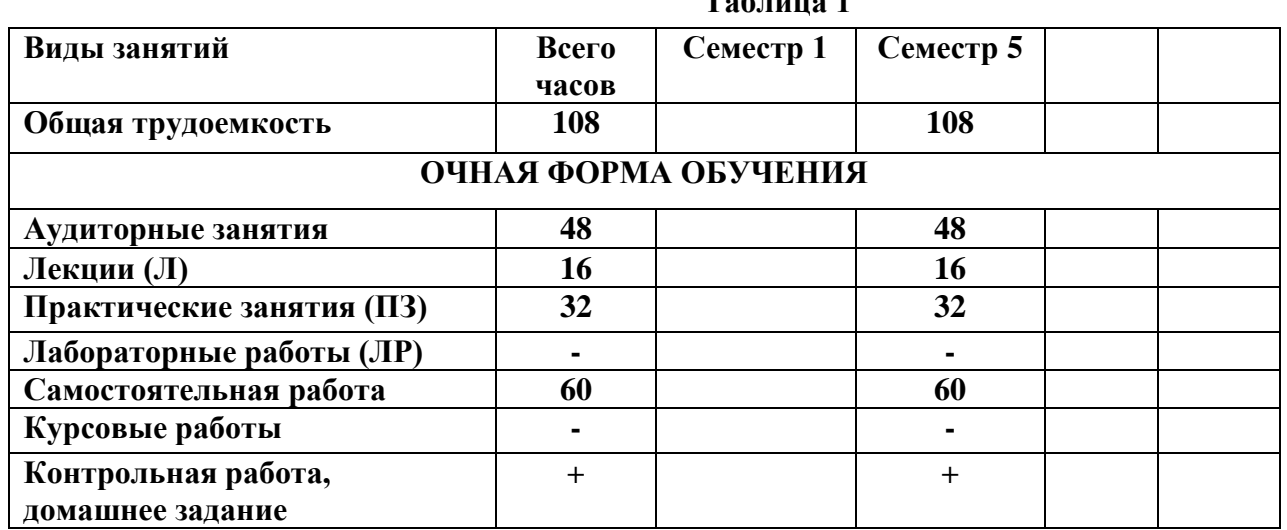

**Таблица 1**

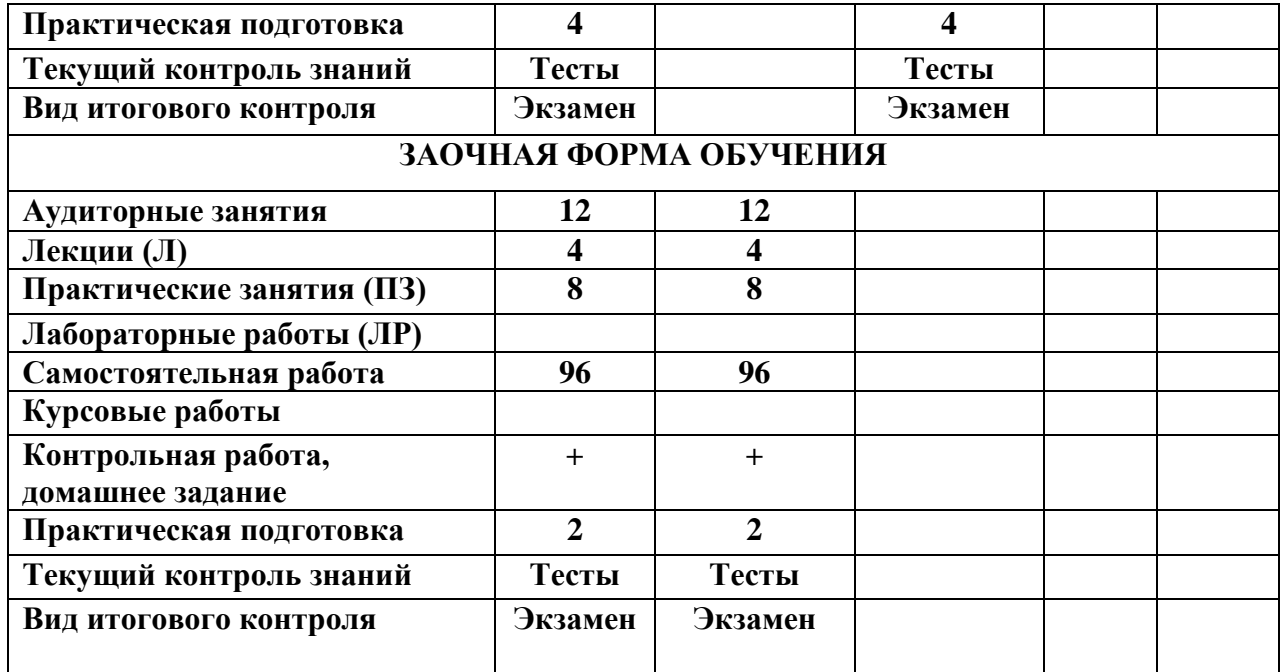

# **4.СОДЕРЖАНИЕ ДИСЦИПЛИНЫ**

# **4.1. Темы дисциплины и виды занятий**

Темы дисциплины, количество часов на лекции и практические занятия приведены в таблице 2.

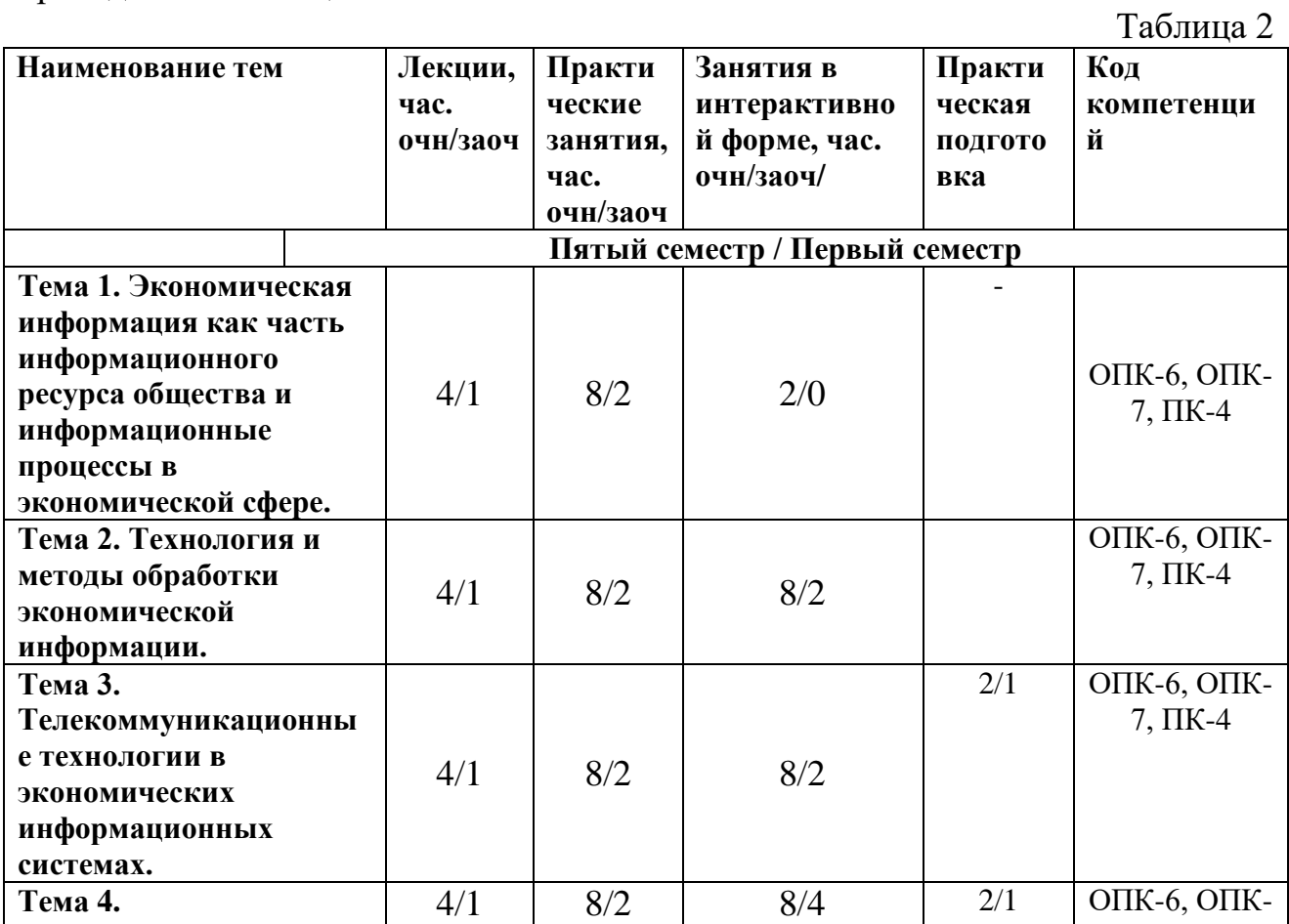

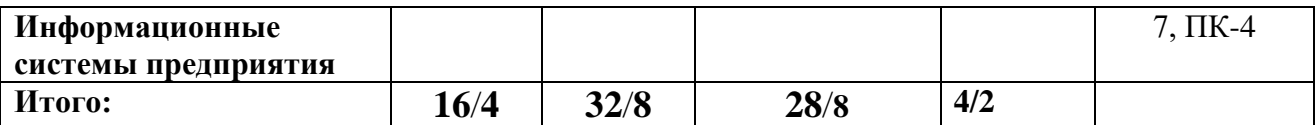

## **3.2. Содержание тем дисциплины**

## **Тема 1. Экономическая информация как часть информационного ресурса общества и информационные процессы в экономической сфере.**

Понятие информации и информационных процессов. Понятие экономической информации. Информационные ресурсы в экономике.

**Тема 2. Технология и методы обработки экономической информации.** 

Формы, методы и средства автоматизации информационной деятельности в сфере экономики. Система обработки текстовой документации. Электронные таблицы. Архивирование файлов. Моделирование как основа решения экономических задач с помощью компьютера. Решение оптимизационных задач. Использование электронных таблиц при решении задач оптимизации.

## **Тема 3. Телекоммуникационные технологии в экономических информационных системах.**

Средства информационных и коммуникационных технологий. Локальные вычислительные сети. Программные и аппаратные компоненты вычислительной сети. Глобальная сеть Интернет. Всемирная паутина (WWW). Адресация в Интернет. Программы-браузеры. Ресурсы Интернет. Средства и методы защиты информации.

#### **Тема 4. Информационные системы предприятия**

Современные информационные системы предприятия. Основные понятия. Основные бизнес-процессы. Учет ФХД. Документооборот.

# **4. Перечень учебно-методического обеспечения для самостоятельной работы по дисциплине (модулю)**

1. «Методические указания для обучающихся по освоению дисциплины».

# **5. Фонд оценочных средств для проведения промежуточной аттестации обучающихся по дисциплине**

Структура фонда оценочных средств для проведения промежуточной аттестации обучающихся по дисциплине) приведена в Приложении 1 к рабочей программе.

# **6. Перечень основной и дополнительной учебной литературы, необходимой для освоения дисциплины**

# **Основная литература:**

1. Балдин, К. В. Информационные системы в экономике : учебник / К. В. Балдин, В. Б. Уткин. – 9-е изд., стер. – Москва : Дашков и К°, 2021. – 395 с. : ил., табл. – Режим доступа: по подписке. – URL:

https://biblioclub.ru/index.php?page=book&id=684194 (дата обращения: 06.10.2022). – Библиогр. в кн. – ISBN 978-5-394-04038-2. – Текст : электронный.

2. Информационные системы в экономике : учебное пособие / под ред. Д. В. Чистова. — Москва : ИНФРА-М, 2019. — 234 с. — (Высшее образование: Бакалавриат). - ISBN 978-5-16-003511-6. - Текст : электронный. - URL: https://znanium.com/catalog/product/1003296. – Режим доступа: по подписке.

# **Дополнительная литература:**

1. Карминский, А. М. Применение информационных систем в экономике : учебное пособие / А. М. Карминский, Б. В. Черников. - 2-e изд., перераб. и доп. - Москва : ФОРУМ : ИНФРА-М, 2019. - 320 с. - (Высшее образование). - ISBN 978-5-8199-0495-4. - Текст : электронный. - URL: https://znanium.com/catalog/product/1002722 (дата обращения: 20.10.2022). – Режим доступа: по подписке.

2. Романов, А. Н. Советующие информационные системы в экономике : учеб. пособие / А.Н. Романов, Б.Е. Одинцов. — М. : ИНФРА-М, 2019. — 485 с. —(Высшее образование: Бакалавриат). - ISBN 978-5-16-010857-5. - Текст : электронный. - URL: https://znanium.com/catalog/product/1010045 (дата обращения: 20.10.2022). – Режим доступа: по подписке.

1. Информационные системы в экономике : учебник / Г. А. Титоренко, Б. Е. Одинцов, Кричевская [и др.] ; под ред. Г. А. Титоренко. – 2-е изд., перераб. и доп. – Москва : Юнити-Дана, 2017. – 463 с. : ил., табл., схем. – Режим доступа: по подписке. – URL: https://biblioclub.ru/index.php?page=book&id=691519 (дата обращения: 06.10.2022). – Библиогр.: с. 447-449. – ISBN 978-5-238-01167-7. – Текст : электронный.

# **Рекомендуемая литература:**

1. Информационные технологии управления / Б. В. Черников. - М. : ИД "ФОРУМ": ИНФРА-М, 2008

2. Информационные системы и технологии в экономике / В. Н. Ясенев. - М : ЮНИТИ-

Дана, 2008

3. Информационные системы в экономике / под ред. Романова А.Н. - М. : Вузовский учебник, 2008

4. Информационные технологии и системы финансового менеджмента : учеб. пособ. / В.С. Алиев. - М : ФОРУМ: ИНФРА-М, 2007

5. Информационные технологии в экономике и управлении : 2-е изд., стер. / А. Г. Ивасенко. - М : КноРус, 2007

6. Информационные технологии в профессиональной деятельности / Е. В. Михеева. - М. : Издательский центр "Академия", 2007

7. Информационные системы в экономике : учебник. - 4-е изд. / К. В. Балдин, В. Б. Уткин. - М. : Издательско-торговая корпорация "Дашков и К", 2007.

8. Информационные системы и технологии в экономике / И. А. Брусакова. - М : Финансы и статистика, 2007

9. Информационные системы в экономике / А. А. Хлебников. - Р/на-Дону : "Феникс", 2007

#### **Электронные книги**

1. Проектирование информационных систем: Учебное пособие / Н.Н. Заботина. - М.: НИЦ Инфра-М, 2013. - 331 с.: 60x90 1/16 + ( Доп. мат. znanium.com). - (Высшее образование: Специалистиат). (переплет) ISBN 978-5- 16-004509-2

Режим доступа <http://www.znanium.com/catalog.php?bookinfo=371912>

# **7. Перечень ресурсов информационно-телекоммуникационной сети «Интернет», необходимых для освоения дисциплины**

## **Интернет-ресурсы:**

www.olap.ru/ обзор аналитических систем www.consultant.ru юридическая база данных www.1c.ru информационная система предприятия www.inec.ru прикладная информационная система предприятия www.parus.ru прикладная информационная система предприятия www.galaktika.ru прикладная информационная система предприятия www.yandex.ru поисковая система www.cfin.ru обзор информационных систем www.intralex.ru юридическая база данных www.citforum.ru информационная система предприятия www.vernikov.ru (всё о менеджменте и IT) www.olap.ru (информационное хранилище данных) www.interface.ru (интернет, ИТ, программное обеспечение)

# **8. Методические указания для обучающихся по освоению дисциплины.**

Методические указания для обучающихся по освоению дисциплины приведены в Приложении 2 к рабочей программе.

## **9. Перечень информационных технологий, используемых при осуществлении образовательного процесса по дисциплине**

**Перечень программного обеспечения:** MSOffice.

**Информационные справочные системы:**

1. Консультант Плюс.

# **Ресурсы информационно-образовательной среды МГОТУ:**

Рабочая программа и методическое обеспечение по дисциплине «Инструментальные средства информационных систем».

# **10. Описание материально-технической базы, необходимой для осуществления образовательного процесса по дисциплине (модулю)**

#### **Лекционные занятия**:

- аудитория, оснащенная презентационной техникой (проектор, экран); - комплект электронных презентаций/слайдов.

# *Прочее:*

- рабочее место преподавателя, оснащенное компьютером с доступом в Интернет;
- рабочие места студентов, оснащенные компьютерами с доступом в Интернет.

## **Практические занятия:**

- Аудитория, оснащенная мультимедийными средствами (интерактивная доска).

- рабочее место преподавателя, оснащенное ПК с доступом в глобальную сеть Интернет;

- рабочие места студентов, оснащенные компьютерами с доступом в глобальную сеть Интернет и установленным программным обеспечением.

Проведение компьютерного тестирования может осуществляться в компьютерном классе университета, а также с использованием возможностей информационно-обучающей среды.

**Приложение 1**

*ИНСТИТУТ ИНФОКОММУНИКАЦИОННЫХ СИСТЕМ И ТЕХНОЛОГИЙ*

# *КАФЕДРА ИНФОРМАЦИОННЫХ ТЕХНОЛОГИЙ И УПРАВЛЯЮЩИХ СИСТЕМ*

# **ФОНД ОЦЕНОЧНЫХ СРЕДСТВ ДЛЯ ПРОВЕДЕНИЯ ПРОМЕЖУТОЧНОЙ АТТЕСТАЦИИ ОБУЧАЮЩИХСЯ ПО ДИСЦИПЛИНЕ**

# **«ИНФОРМАЦИОНЫЕ СИСТЕМЫ В ЭКОНОМИКЕ»**

**(Приложение 1 к рабочей программе)**

**Специальность: 38.05.01 «Экономическая безопасность» Специализация: «Экономико-правовое обеспечение экономической безопасности» Квалификация: экономист Форма обучения: очная, заочная**

> **Королев 2023**

# $1.$ Перечень компетенций с указанием этапов их формирования в процессе освоения образовательной программы

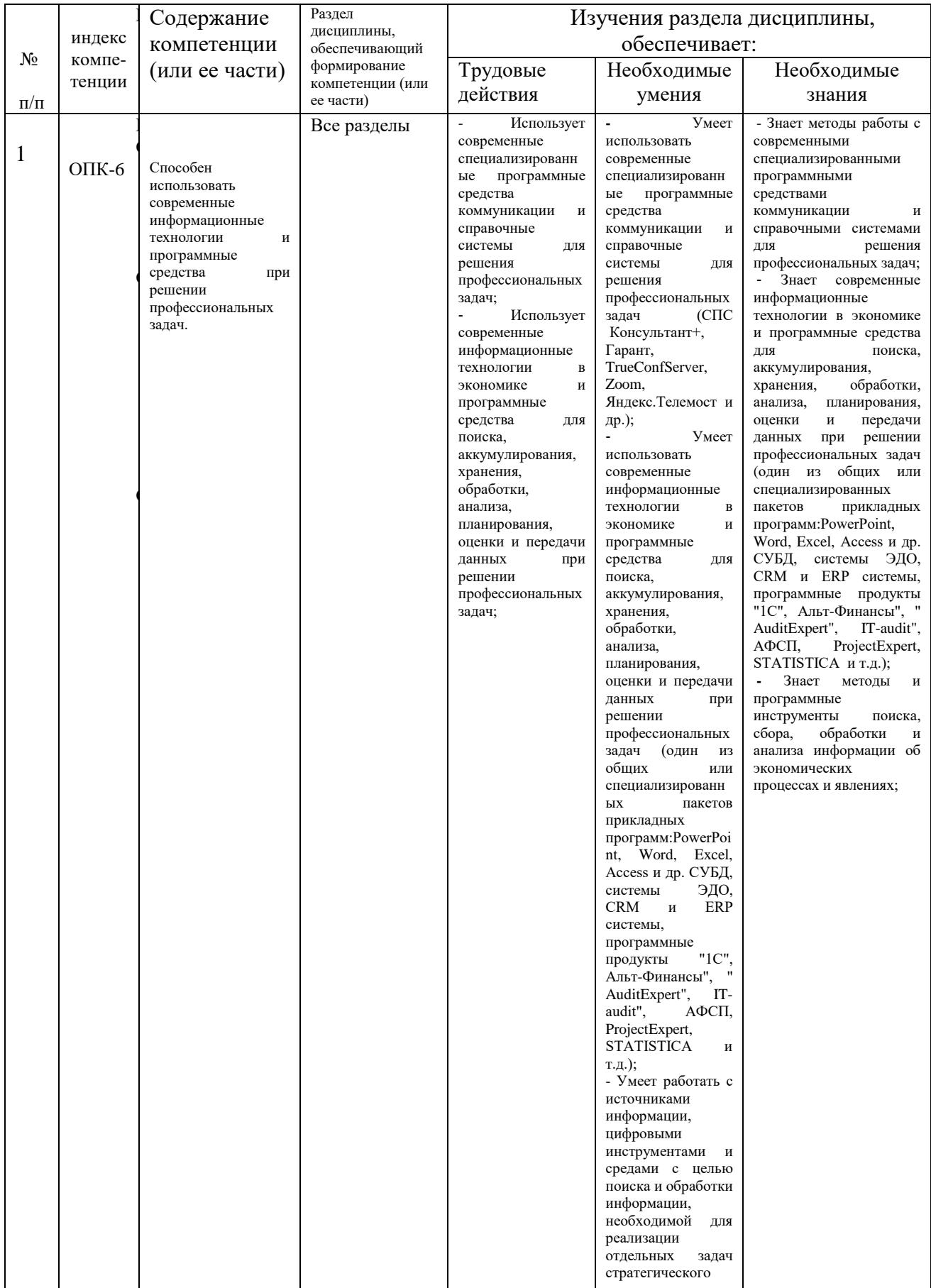

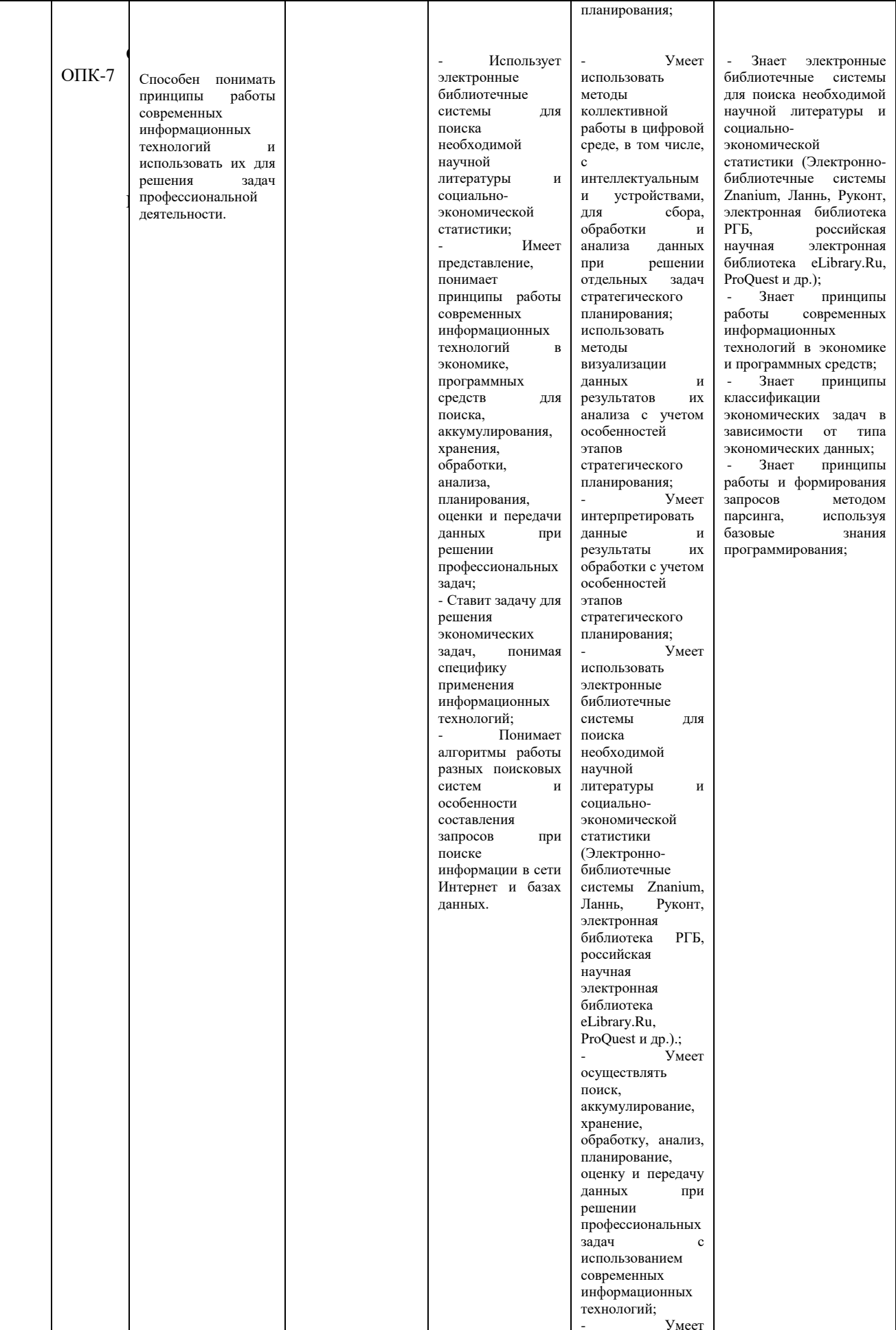

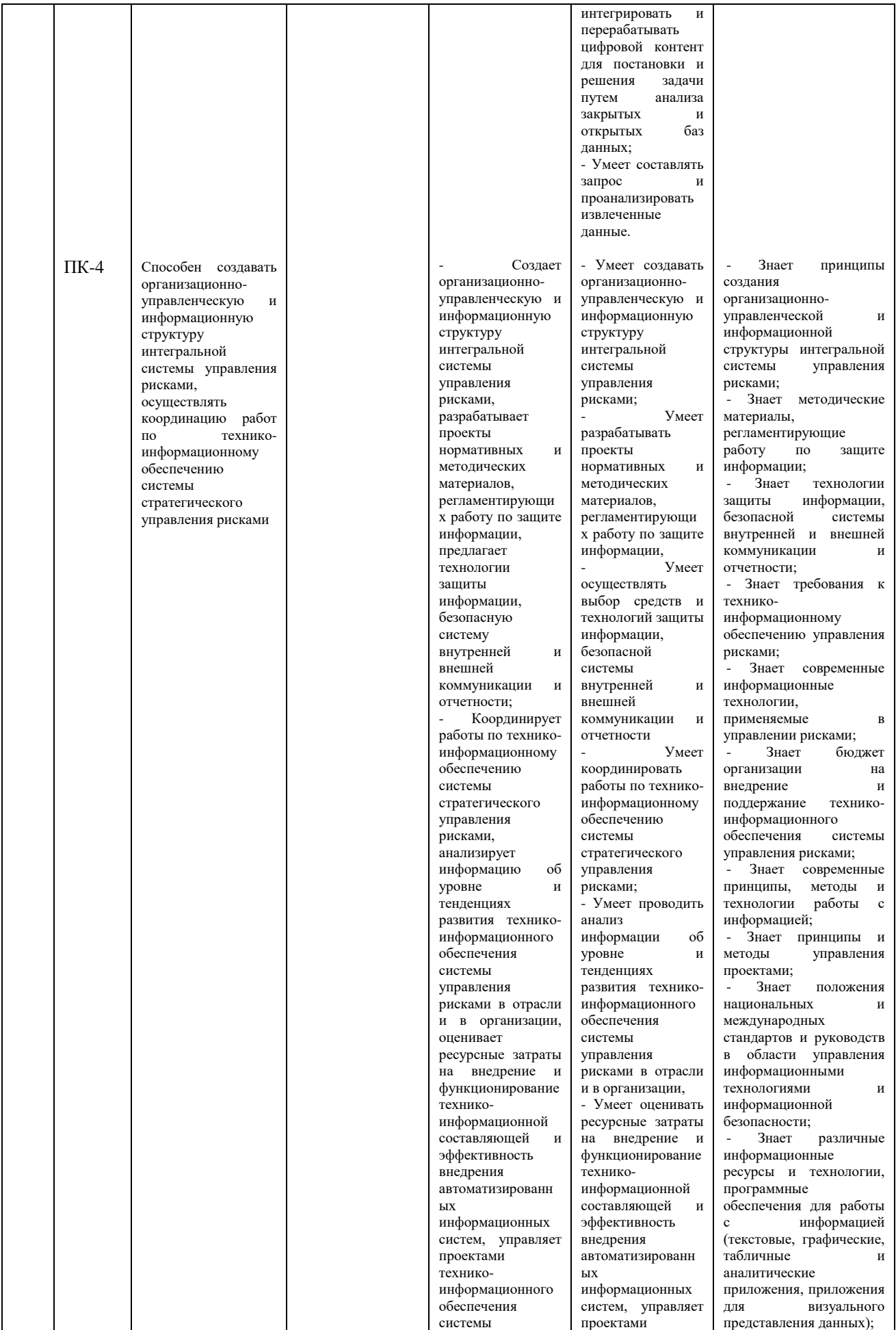

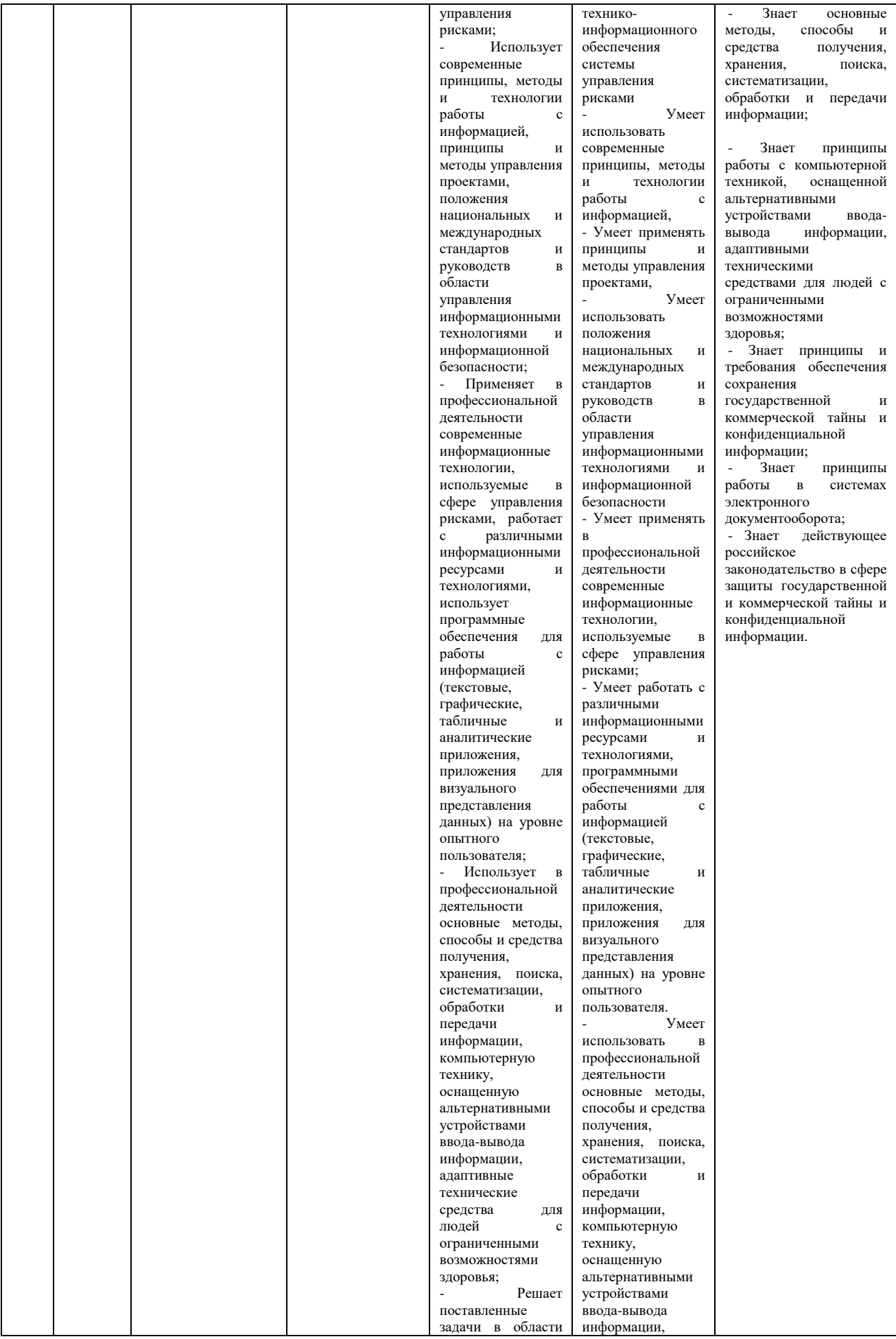

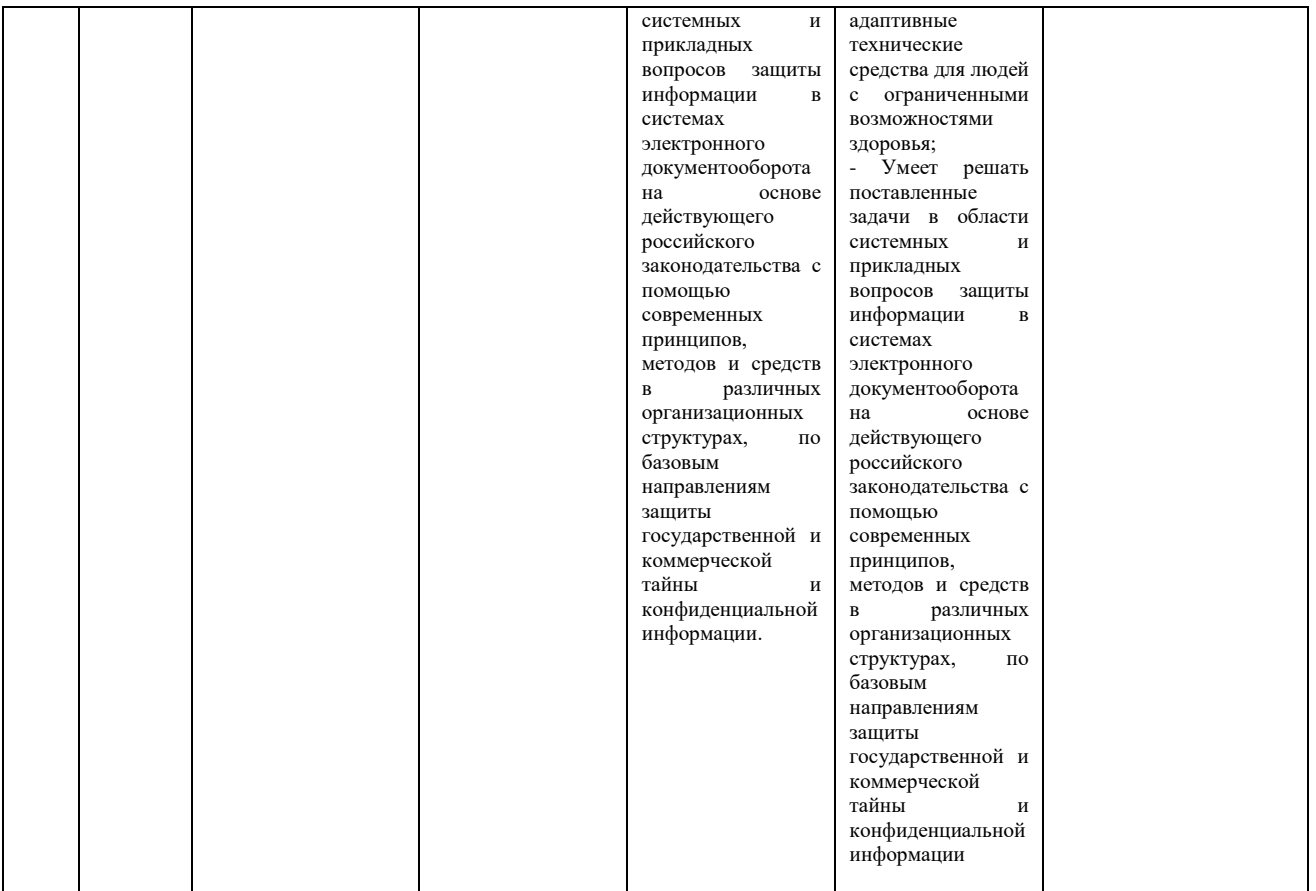

#### **2. Описание показателей и критериев оценивания компетенций на различных этапах их формирования, описание шкал оценивания**

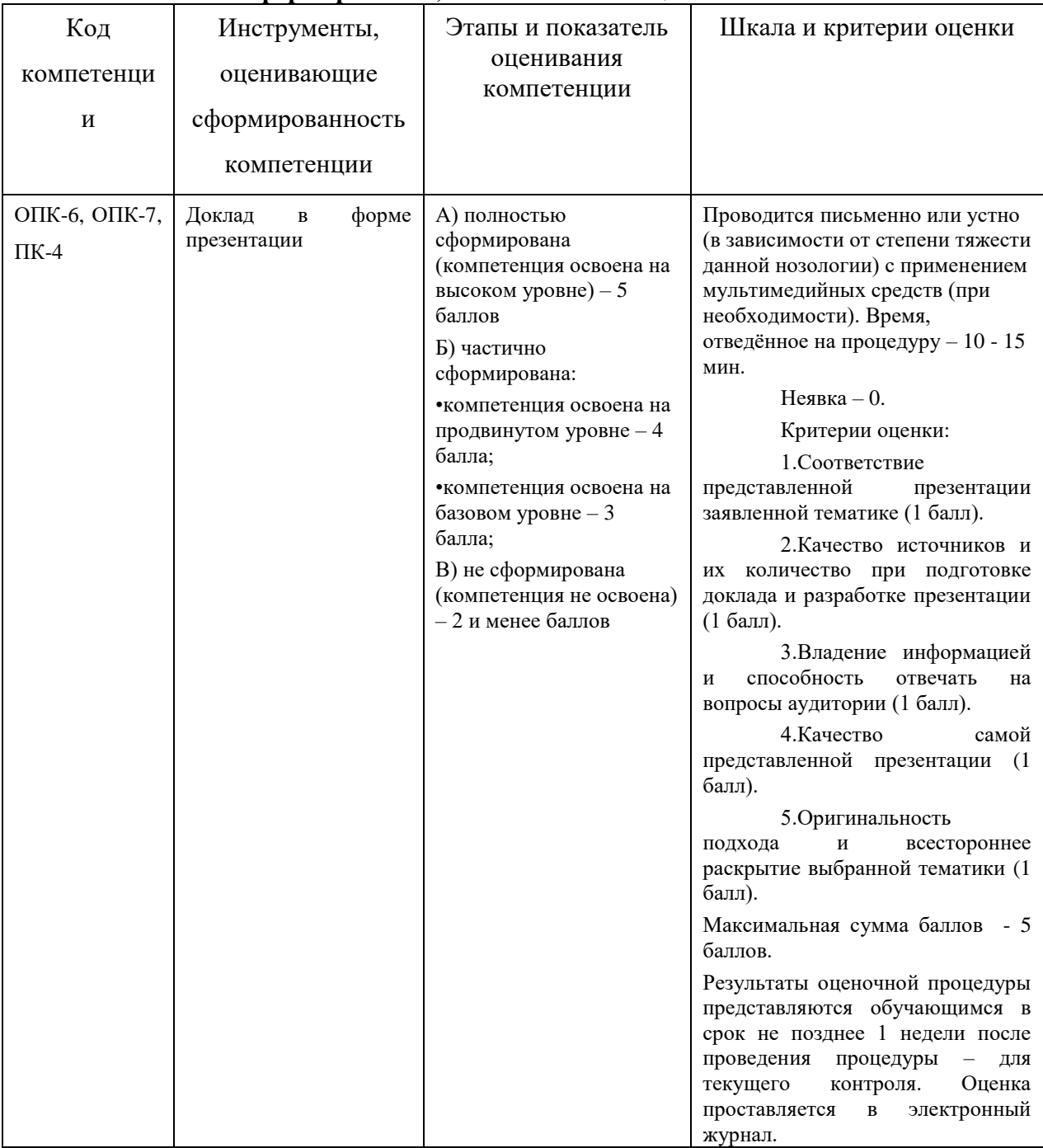

# **3. Типовые контрольные задания или иные материалы, необходимые для оценки знаний, умений, навыков и (или) опыта деятельности,**

# **характеризующих этапы формирования компетенций в процессе освоения образовательной программы**

## **Примерная тематика докладов в презентационной форме:**

- 1. Обзор инструментальных средств этапа проектирования информационной системы.
- 2. Системы автоматизированного проектирования информационных систем.
- 3. Инструменты разработки баз данных.
- 4. Этапы и виды технологических процессов обработки информации.
- 5. Инструментальные средства обеспечения достоверности данных в процессе хранения и обработки.
- 6. Экономическая информация как часть информационного ресурса общества и информационные процессы в экономической сфере.
- 7. Понятие информации и информационных процессов.
- 8. Понятие экономической информации.
- 9. Информационные ресурсы в экономике.
- 10.Технология и методы обработки экономической информации.
- 11.Формы, методы и средства автоматизации информационной деятельности в сфере экономики.
- 12.Система обработки текстовой документации.
- 13.Электронные таблицы.
- 14.Архивирование файлов.
- 15.Моделирование как основа решения экономических задач с помощью компьютера.
- 16.Решение оптимизационных задач. Использование электронных таблиц при решении задач оптимизации.
- 17.Телекоммуникационные технологии в экономических информационных системах.
- 18.Средства информационных и коммуникационных технологий.
- 19.Локальные вычислительные сети.
- 20.Программные и аппаратные компоненты вычислительной сети.
- 21.Глобальная сеть Интернет. Всемирная паутина (WWW). Адресация в Интернет.
- 22.Программы-браузеры. Ресурсы Интернет. Средства и методы защиты информации.
- 23.Информационные системы предприятия
- 24.Современные информационные системы предприятия. Основные понятия. Основные бизнес-процессы. Учет ФХД. Документооборот.

# **Примерная тематика реферата:**

- 1. Язык структурных запросов SQL.
- 2. Инструменты доступа к базам данных.
- 3. Инструментальные средства разработки клиентского программного

обеспечения (этап эксплуатации информационной системы).

- 4. Этапы и виды технологических процессов обработки информации (этап эксплуатации информационной системы).
- 5. Средства экспортирования структур данных, средства восстановления данных (этап эксплуатации информационной системы).
- 6. Моделирование как основа решения экономических задач с помощью компьютера.
- 7. Решение оптимизационных задач. Использование электронных таблиц при решении задач оптимизации.
- 8. Телекоммуникационные технологии в экономических информационных системах.
- 9. Средства информационных и коммуникационных технологий.
- 10.Локальные вычислительные сети.
- 11.Программные и аппаратные компоненты вычислительной сети.
- 12.Глобальная сеть Интернет. Всемирная паутина (WWW). Адресация в Интернет.
- 13.Программы-браузеры. Ресурсы Интернет. Средства и методы защиты информации.
- 14.Информационные системы предприятия
- 15.Современные информационные системы предприятия. Основные понятия.
- 16.Основные бизнес-процессы.
- 17.Учет ФХД.
- 18.Документооборот.

# **Примерная тематика письменного задания:**

- 1. СУБД как инструментальное средство разработки информационной системы.
- 2. Тенденции развития информационных технологий в менеджменте.
- 3. Cистемы поддержки принятия решений (СППР): характеристика и назначение; основные компоненты; функции систем поддержки принятия решений.
- 4. Основные виды СППР; классы систем поддержки принятия решений; примеры задач, решаемых с привлечением СППР.
- 5. Системы искусственного интеллекта: определение, свойства и применение экспертных систем в технологии принятия управленческих решений.

## **4. Методические материалы, определяющие процедуры оценивания знаний, умений, навыков и (или) опыта деятельности, характеризующих этапы формирования компетенций**

Формой контроля знаний по дисциплине «Информационные системы в экономике» являются две текущие аттестации в виде тестов и одна промежуточная аттестация в виде зачета в устной форме.

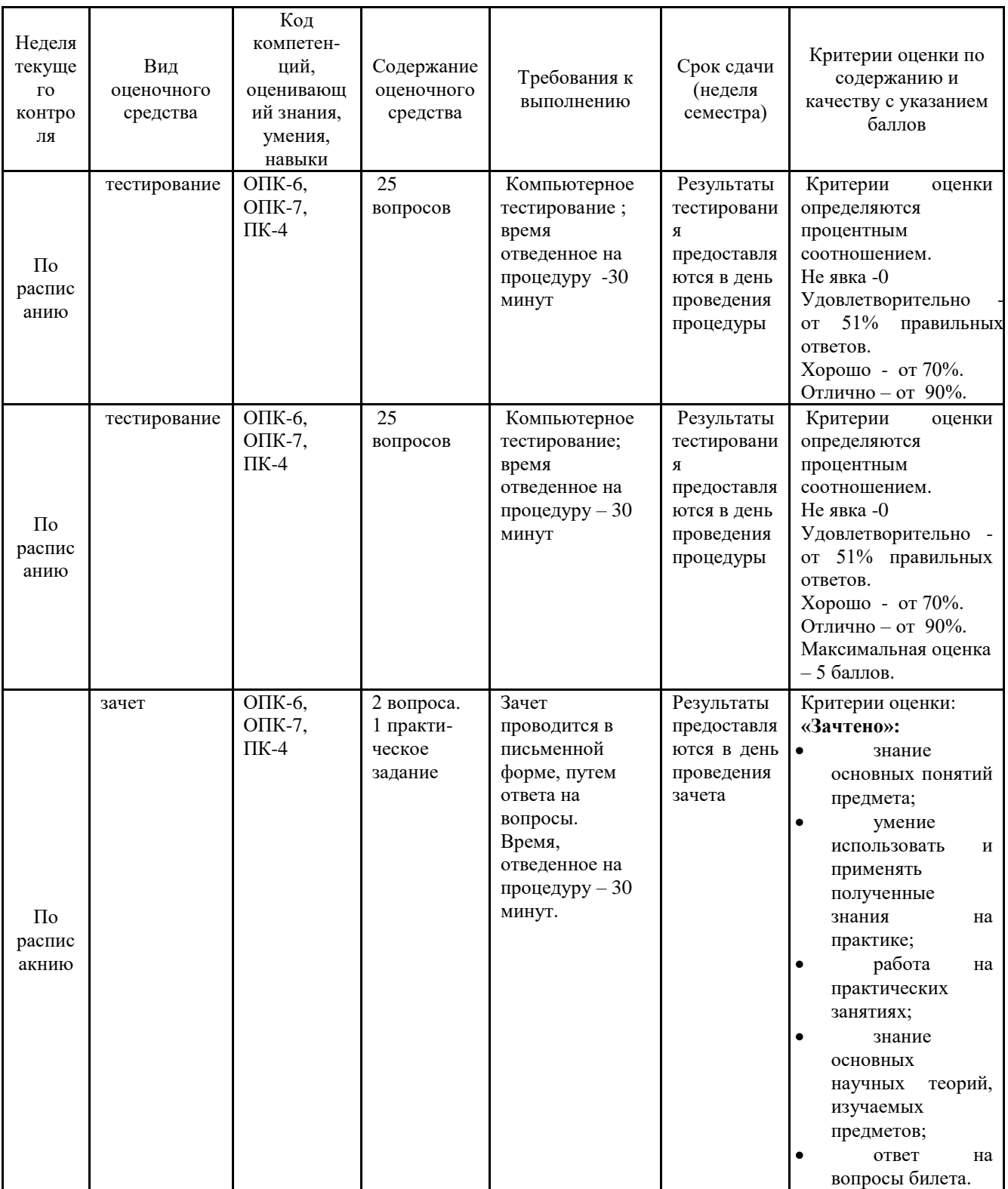

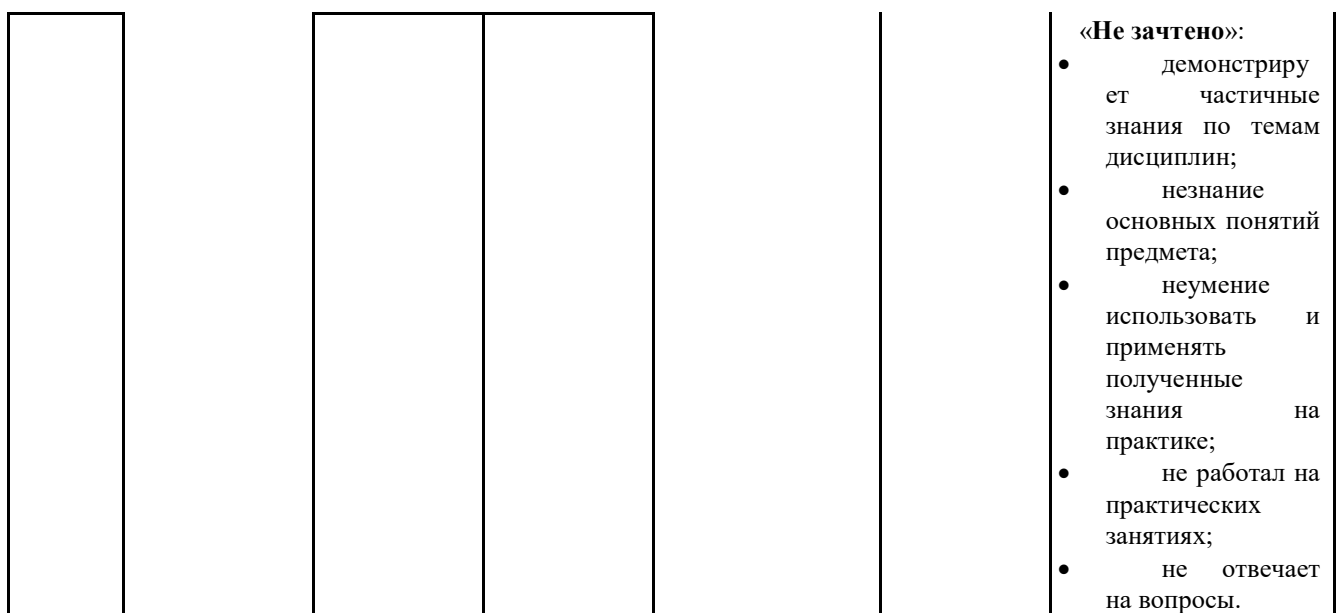

# 4.1. Типовые вопросы, выносимые на тестирование

Тесты используются в режиме промежуточного контроля. По форме заданий выбраны закрытые тесты (с выборочным ответом). Каждому вопросу соответствует один вариант ответа.

Компьютеры одной организации, связанные каналами передачи  $\mathbf{1}$ информации для совместного использования общих ресурсов и периферийных устройств и находящиеся в одном здании, называют сетью:

(?) региональной;

(?) территориальной;

(!) локальной;

(?) глобальной.

 $2.$ Компьютер, предоставляющий свои ресурсы другим компьютерам при совместной работе, называется:

(?) коммутатором;

- $\left( \cdot \right)$  сервером;
- $(?)$  модемом;
- (?) адаптером.
- $3.$ Интернет - это:
- (?) локальная сеть
- (?) корпоративная сеть

(!) глобальная сеть

(?) региональная сеть

 $\overline{4}$ . Выберите домен верхнего уровня в Интернете, принадлежащий России:  $(?)$  ruc

- (?) ro
- (?) rus

(!) ru

5. Какой тип линий, используемый в глобальных сетях, менее надёжен?

- (?) спутниковая связь
- (?) цифровые линии
- (?) оптоволоконные линии
- (!) коммутируемые телефонные линии связи

6. Сети, объединяющие компьютеры в пределах одного региона называются:

- (?) локальные
- (!) региональные
- (?) корпоративные
- (?) почтовые

7. Организация-владелец узла глобальной сети это:

- (?) хост-компьютер (узел)
- (!) провайдер
- (?) сервер
- (?) домен

8. Электронная почта позволяет передавать:

- (?) только сообщения;
- (?) только файлы;
- (!) сообщения и приложенные файлы;
- (?) только приложенные файлы.

9. Адресом электронной почты может быть:

(?) ah@waz@kraz

- (?) www.luk.ru
- (!) 2007@unic.nsk.ru
- (?) kochka@@stu.com
- 10. HTML (Hyper Text Markup Language) является
- (?) протоколом передачи данных в Интернете
- (?) средством просмотра WEB -страниц
- (!) языком гипертекстовой разметки WEB -страниц
- (?) транслятором языка прграммирования

11. Связь слова или изображения с другим ресурсом называется ...

- (?) WEB-страницей;
- (!) Гиперссылкой;

## (?) URL; (?) WEB-сайтом.

# 12. Гипертекст – это

(?) текст, набранный в Блокноте

(?) структурированный текст с указанием всех заголовков и подзаголовков, также содержания документа

(!) структурированный текст, в котором могут осуществляться переходы по выделенным меткам

(?) текст на иностранном языке, например, английском.

13.Программы для просмотра WEB-страниц называются:

(?) модемами;

(!) браузерами;

(?) мультимедийными программами;

(?) электронной почтой

14. Web-страница (документ HTML) представляет собой:

(?) текстовый файл с расширением txt или doc;

(!) текстовый файл с расширением htm или html;

(?) двоичный файл с расширением com или exe;

(?) графический файл с расширением gif или jpg.

# 15. Сайт – это

(?) архив почтовых сообщений

(?) программа, предназначенная для просмотра WEB-страниц

(?) программа, предназначенная для создания WEB-страниц

(!) набор WEB-страниц, принадлежащих частному лицу или организации

# 16.Yandex.ru является

(?) сайтом

(?) браузером

(?) программой, обеспечивающей доступ в Интернет

(!) поисковым сервером

 17. Что означает – систематизированное (структурированное) хранилище информации?

- (!) База данных
- (?) Хранилище
- (?) Склад информации
- (?) База

18. В каких случаях, и с какой целью создаются базы данных?

(?) Для удобства набора текста

(?) Когда необходимо быстро найти какой-либо файл на компьютере

(?) Когда винчестер компьютера имеет небольшой размер свободной памяти

(!) Когда необходимо отследить, проанализировать и хранить информацию за определенный период времени

19. Что означает – программа или комплекс программ служащих для полнофункциональной работы с данными (СУБД)?

(?) Система управления базой доступа

(!) Система управления базами данных

(?) Система упрощенного базового доступа

(?) Совокупность управляющих баз данных

20. Какой тип отношений нельзя устанавливить между двумя таблицами при их связывании?

(?) Один к одному

(?) Один ко многим

(!) Многие ко многим

(?) Многие к одному

21. Назовите одну из простейших систем управления реляционными базами данных, которая входит в пакет Microsoft Office?

(!) Microsoft Access

(?) Microsoft Word

(?) Microsoft Excel

(?) Microsoft Power Point

22. С каким расширением создаются проекты баз данных в программе Microsoft Access?

 $(?)$  .bmp

 $(!)$  .mdb

 $(?)$  avi

 $(?)$  .com

23. Объектами базы данных в Microsoft Access являются?

(?) Таблицы и запросы

(?) Формы и отчеты

(?) Макросы

(!) Подходят все перечисленные ответы

24. Что называется основным, обязательным объектом файла базы данных, в котором хранится информация в виде однотипных записей, которые в свою очередь состоят из совокупностей отдельных полей?

(?) Запросы

(!) Таблица

(?) Формы и отчеты

# (?) Макросы

- 25. Назовите способы создания таблиц в Microsoft Access?
- (!) В режиме конструктора, при помощи мастера, путем введения данных
- (?) В режиме проектировщика, мастера, планировщика
- (?) В режиме планировщика, конструктора, проектировщика
- (?) В режиме мастера форм, планировщика заданий

26. Какие предусмотрены в Microsoft Access типы данных?

- (?) Числовой, текстовый и денежный
- (?) Дата/время, поле МЕМО, счетчик и логический
- (?) Поле объекта OLE
- (!) Подходят все перечисленные ответы

27. Сколько символов может вмещать «Имя поля»

- (!) 64
- (?) 128
- (?) 32
- (?) 30

 28. Какое «свойство» поля окна «Таблицы» указывает размеры текстовых полей определенным количеством символов, ограничивает числовые поля определенным интервалом значений?

- (?) Формат поля
- (?) Число десятичных знаков
- (!) Размер поля
- (?) Маска ввода

 29. Какое «свойство» поля окна «Таблицы» задает определенный формат отображения дат и чисел?

- (?) Размер поля
- (?) Число десятичных знаков
- (?) Маска ввода
- (!) Формат поля

 30. Какое «свойство» поля окна «Таблицы» устанавливает число знаков после запятой в полях типа Числовой и Денежный

- (!) Число десятичных знаков
- (?) Формат поля
- (?) Размер поля
- (?) Маска ввода

# **4.2. Типовые вопросы, выносимые на экзамен**

1. Информационная система: понятие, основные свойства.

2. Система управления экономическим объектом: задачи, структура.

3. Классификация автоматизированных информационных систем.

4. Информационная технологии: понятие, задачи, классификация

5. Автоматизированное рабочее место специалиста, его роль и место в современной АИТ.

6. Место и значение информационной технологии в информационной системе.

7. Состав информационной системы, назначение и необходимость ее подсистем.

8. Информационное обеспечение управленческой деятельности: цели, задачи, состав

9. Значение справочников в технологии обработки управленческой информации.

10. Понятие документооборота. Принципы электронного документооборота.

11. Состав и назначение элементов внутримашинного информационного обеспечения.

12. Диалоговый, сетевой и пакетный режимы обработки информации. Характеристика, архитектура, основные элементы информационных сетей.

13. Интегрированные пакеты для офисов: назначение, состав, возможности.

14. Экспертные системы и направления их развития.

15. Виды интегрированных технологий в распределенных системах обработки данных.

16. Технология «клиент-сервер»: понятие, модели реализации.

17. Глобальные информационные сети. Порядок доступа пользователей в Интернет. Электронная почта, ее возможности.

18. Технология «файл-сервер»: понятие, модели реализации.

19. Экспертные системы: понятие, структура, направления применения в управленческой деятельности.

20. Классификация угроз безопасности информации.

21. Состав мероприятий по обеспечению защиты информации.

22. Методы и средства защиты информации

23. Жизненный цикл информационных систем.

24. Классификация информационных систем по уровню управления предприятием.

25. Классификация информационных систем.

26. Концепция открытых информационных систем.

27. Методы проектирование информационных систем.

28. Модели данных. Объектно-ориентированная модель.

29. Модели данных. Реляционная модель данных.

30. Модели данных. Сетевые и иерархические модели.

31. Модели жизненного цикла информационной системы.

32. Обеспечивающая и функциональная части экономических информационных систем.

33. Области применения и примеры реализации информационных систем.

34. Основные процессы жизненного цикла.

35. Основные составляющие корпоративных информационных систем.

36. Понятие базы данных. Системы управления базами данных.

37. Понятие и классификация экономических информационных систем.

38. Понятие информационной системы, подсистемы. Открытые и закрытые системы.

39. Понятие экономической информации. Свойства экономической информации.

40. Рынок бухгалтерских информационных систем.

41. Системы управления базами данных (СУБД). Виды СУБД. Архитектура СУБД.

42. Создание Web-страниц и Web-сайтов средствами MS Word и MS PowerPoint.

43. Способы создания WWW-страниц.

44. Структура жизненного цикла информационной системы.

45. СУБД MS Access. Запросы. Способы создания запросов.

46. СУБД MS Access. Макросы. Создание и примеры использования макросов.

47. СУБД MS Access. Отчеты. Способы создания отчетов.

48. СУБД MS Access. Связанные таблицы. Работа с мастером подстановок.

49. СУБД MS Access. Таблицы. Способы создания таблиц.

50. СУБД MS Access. Формы. Способы создания форм.

51. Техническое и программное обеспечение информационных систем.

52. Требования, предъявляемые к информационным системам.

Приложение 2

# *ИНСТИТУТ ИНФОКОММУНИКАЦИОННЫХ СИСТЕМ И ТЕХНОЛОГИЙ*

# *КАФЕДРА ИНФОРМАЦИОННЫХ ТЕХНОЛОГИЙ И УПРАВЛЯЮЩИХ СИСТЕМ*

# **МЕТОДИЧЕСКИЕ УКАЗАНИЯ ДЛЯ ОБУЧАЮЩИХСЯ ПО ОСВОЕНИЮ ДИСЦИПЛИНЫ «ИНФОРМАЦИОНЫЕ СИСТЕМЫ В ЭКОНОМИКЕ» (Приложение 2 к рабочей программе)**

**Специальность: 38.05.01 «Экономическая безопасность» Специализация: «Экономико-правовое обеспечение экономической безопасности» Квалификация: экономист Форма обучения: очная, заочная**

> **Королев 2023**

# **1. Общие положения**

## **Цель дисциплины:**

 получение теоретических знаний и практических навыков по основам архитектуры и функционирования информационных систем. Студенты знакомятся со свойствами сложных систем, системным подходом к их изучению, понятиями управления такими системам, принципами построения информационных систем, их классификацией, архитектурой, составом функциональных и обеспечивающих подсистем. Изучают на практике виды информационных систем;

 формирование у студентов теоретических знаний и практических навыков по применению современных информационных технологий для разработки и применения информационных систем.

#### **Задачи дисциплины:**

- сформировать компетентности у будущих специалистов в области современных информационных систем;
- ознакомить студентов с историей, классификацией и перспективами развития информационных систем;
- сформировать у студентов навыки практического применения ряда перспективных инструментальных средств.

# **2. Указания по проведению практических занятий**

### **Тема 1. Экономическая информация как часть информационного ресурса общества и информационные процессы в экономической сфере. Практическое занятие 1**

**Разработка электронной презентации познавательного характера** Вид практического занятия: *смешанная форма практического занятия.* Образовательные технологии*: Интегрированное обучение*

**Цель работы**: освоить правила наполнения презентации познавательного характера в программе PowerPoint. Учиться работать в команде.

#### **Основные положения темы занятия**

1. Цель, задачи, правила наполнения презентации.

2. Понятие информационного ресурса. Понятие ресурс.

3. Информационные ресурсы как форма представления знаний.

4. Мировые информационные ресурсы: определение, классификация.

5.Мировые информационные ресурсы: характеристика основных структур (баз данных, сетей) по различным признакам.

6. Устный доклад по презентации.

Примечание: студенты делятся на 4 группы, каждая из которых работает над указанной преподавателем темой (все темы перечислены в пп.2-5).

#### **Вопросы для обсуждения**

1. Настройка параметров презентации.

2. Вставка графических файлов в презентацию.

- 3. Вставка звуковых файлов в презентацию.
- 4. Вставка мультимедийных файлов в презентацию.

# **Тема 2. Технология и методы обработки экономической информации.**

# **Практическое занятие 2**

# **Текстовый редактор MS Word. Шрифты, символы, абзацы, параметры страницы. Формулы и математические зависимости.**

Вид практического занятия**:** *смешанная форма практического занятия.* Образовательные технологии*: Интегрированное обучение*

**Цель занятия:** освоить правила работы со шрифтами, символами, абзацами, параметрами страницы в текстовом редакторе MS Word. Научиться формировать и редактировать формулы и математические зависимости.

# **Основные положения темы занятия:**

1. Исследование параметров и характеристик шрифтов, символов, абзацев, форматирование страниц в текстовом редакторе Word.

2. Работа со встроенным редактором формул в Word.

3. Формирование и редактирование математических зависимостей.

4.Защита элементов Word.

# **Вопросы для обсуждения:**

1. Кодирование информации. Языки кодирования.

2. Выбор способов представления информации в соответствии с поставленной задачей.

3. Поиск и отбор информации, методы поиска и критерии отбора.

4. Передача информации. Канал связи и его характеристики.

5. Примеры передачи информации в экономических системах.

# **Практическое занятие 3**

# **Текстовый редактор MS Word. Табличные формы**

Вид практического занятия**:** *смешанная форма практического занятия.* Образовательные технологии*: Интегрированное обучение*

**Цель занятия:** Освоить табличные формы в текстовом редакторе MS Word.

# **Основные положения темы занятия:**

1.Исследование параметров и характеристик таблиц Word.

2.Редактирование таблиц.

# **Вопросы для обсуждения:**

1. Методика обработки типовых фрагментов текста.

2. Схема восприятия человеком информации (материальный вариант).

3. Схема восприятия человеком информации (нематериальный вариант).

4. Реальная информация – определение, схема восприятия ее человеком

# **Практическое занятие 4**

# **Текстовый редактор MS Word. Колонтитулы, колонки, вставка внешних объектов, проставление номеров страниц.**

Вид практического занятия**:** *смешанная форма практического занятия.*

Образовательные технологии*: Интегрированное обучение*

**Цель занятия:** Научиться формировать колонтитулы, колонки, вставку внешних объектов, проставление номеров страниц в текстовом редакторе MS Word.

# **Основные положения темы занятия:**

1. Набор, формирование и редактирование предложенного текстового документа Word с формированием номеров страниц, колонтитулов, колонок.

2. Проверка правил форматирования.

3. Создание системы защиты в предложенном документе.

# **Вопросы для обсуждения:**

1. Общая характеристика документа с точки зрения представления информации. 2.Информация, ее определение, формы представления, классификация по различным критериям.

# **Практическое занятие 5**

# **Текстовый редактор MS Word. Разделы, подразделы текстового документа. Применение шаблонов в MS Word**

Вид практического занятия**:** *смешанная форма практического занятия.* Образовательные технологии*: Интегрированное обучение*

**Цель занятия:** научиться набирать, формировать и редактировать разделы и подразделы текстового документа, а также применять шаблоны в MS Word.

## **Основные положения темы занятия:**

1. Набор, формирование и редактирование разделов и подразделов предложенного текстового документа Word.

2. Проверка правил формирования разделов.

3.Создание документа на основе шаблона.

# **Вопросы для обсуждения:**

1. Шаблон как основное средство документирования.

2.Раздел, его определение, формы представления по различным критериям.

3. Схемы получения и преобразования информации на базе шаблона в соответствии с поставленной задачей.

# **Практическое занятие 6**

# **Табличный процессор MS Excel. Форматирование и редактирование таблиц.**

Вид практического занятия**:** *смешанная форма практического занятия* Образовательные технологии*: Интегрированное обучение*

**Цель занятия:** Ознакомиться с основными элементами MS Excel (окно, лист, перемещение по листу), освоить ввод данных, форматирование и редактирование таблиц.

#### **Основные положения темы занятия:**

1.Работа с основными элементами таблицы MS Excel.

2. Создание табличной модели «Магазин «Канцтовары»».

3. Форматирование и редактирование данных средствами MS Excel.

# **Вопросы для обсуждения:**

1. Ввод данных в ячейки Excel с использованием ссылок – методика.

2. Структура целых и дробных чисел с расшифровкой компонентов и примерами.

3. Методика создания авторядов.

# **Практическое занятие 7**

# **Табличный процессор MS Excel. Числовые форматы. Формулы и функции.**

Вид практического занятия**:** *смешанная форма практического занятия* Образовательные технологии*: Интегрированное обучение*

**Цель занятия:** Научиться работать с числовыми форматами, формулами и функциями в табличном процессоре MS Excel.

# **Основные положения темы занятия:**

1. Ввод и форматирование числовых данных в созданной таблице MS Excel.

2. Форматирование и редактирование функций средствами мастера функций MS Excel.

# **Вопросы для обсуждения:**

1. Формулы, операнд, операция в Excel – определения и примеры.

2. Правила перевода целых чисел (целочисленной компоненты).

3. Методика перевода чисел из системы с  $P\neq 10$  в десятичную систему с примерами.

4. Методика создания формул в Excel.

5. Общая методика перевода чисел.

# **Практическое занятие 8**

# **Табличный процессор MS Excel. Логические и итоговые функции.**

Вид практического занятия**:** *смешанная форма практического занятия* Образовательные технологии*: Интегрированное обучение*

**Цель занятия:** Научиться работать с логическими и итоговыми функциями в табличном процессоре MS Excel.

# **Основные положения темы занятия:**

1. Форматирование и редактирование логических функций средствами мастера функций MS Excel.

 Форматирование и редактирование итоговых функций средствами MS Excel.

# **Вопросы для обсуждения:**

1. Анализ информационного объекта: назначение, определение, графическое изображение.

2. Классификация – определение, назначение, схема, отличие от анализа.

3. Синтез информационного объекта: определение, сфера использования, графическая схема.

# **Практическое занятие 9**

# **Табличный процессор MS Excel. Диаграммы и массивы.**

Вид практического занятия**:** *смешанная форма практического занятия*

# Образовательные технологии*: Интегрированное обучение*

**Цель занятия:** научиться строить и редактировать диаграммы и создавать массивы в табличном процессоре MS Excel.

## **Основные положения темы занятия:**

1. Построение диаграмм и редактирование диаграмм средствами MS Excel.

- 2. По формулам массива создание массивов в блоке ячеек.
- 3. Вычисление по функциям, работающим с массивами (табличным функциям).

## **Вопросы для обсуждения:**

- 1. Рисунок, изображение в информатике: определения, примеры.
- 2. Классификация системы счисления по критерию «способ компоновки».
- 3. Римская система счисления. Правила создания чисел в каждом разряде.
- 4. Таблица в информатике: определение, основные компоненты.

# **Практическое занятие 10**

# **Табличный процессор MS Excel. Группировка данных.**

Вид практического занятия**:** *смешанная форма практического занятия* Образовательные технологии*: Интегрированное обучение*

**Цель занятия**: научиться работать со структурированными данными в табличном процессоре MS Excel.

# **Основные положения темы занятия:**

- 1. Структурирование данных средствами MS Excel.
- 2. Создание многоуровневой структуры из строк в MS Excel.
- 3. Создание многоуровневой структуры из столбцов в MS Excel.

# **Вопросы для обсуждения:**

- 1. Типы структурированных данных.
- 2. Скрытие и отображение структурированных данных.
- 3. Создание итогового отчета с диаграммой в MS Excel.

# **Практическое занятие 11 Табличный процессор MS Excel. База данных «Магазин»**

Вид практического занятия**:** *смешанная форма практического занятия* Образовательные технологии*: Интегрированное обучение*

**Цель занятия:** Создать базу данных «Магазин» средствами табличного процессора MS Excel.

# **Основные положения темы занятия:**

1. Построение базы данных «Магазин» и ее редактирование диаграмм средствами MS Excel.

2. Создание табличных форм данных средствами MS Excel.

3. Создание запросов базы данных «Магазин» средствами MS Excel.

# **Вопросы для обсуждения:**

- 1. Типы систем управления баз данных.
- 2. Примеры СУБД в MS Office.

3. Проектирование простой системы управления базы данных в MS Excel.

# **Практическое занятие 12**

#### Вид практического занятия**:** *смешанная форма практического занятия.*

#### **Анализ бизнес-процессов и бизнес-моделей предприятия. Задача**

#### **максимизации прибыли**

Образовательные технологии*: Интегрированное обучение*

**Цель занятия:** обеспечение максимума критерия оптимальности при определении доходов предприятия в программе Excel

#### **Основные положения темы занятия:**

- 1. Решение задач оптимального выбора при анализе деятельности предприятия.
- 2. Критерий оптимизации. Функция оптимизации.
- 3. Максимизация и минимизации функции оптимизации.
- 4. Прогнозирование финансового результата в системе управления деятельностью предприятия.

#### **Вопросы для обсуждения:**

1. Доверительный интервал и доверительная вероятность в математической статистике.

2. Виды распределений случайных величин.

3. Основные характеристики случайных величин: математическое ожидание, дисперсия, среднеквадратическое отклонение.

4. [Доверительный интервал для математического ожидания нормальной](http://ru.wikipedia.org/wiki/%D0%94%D0%BE%D0%B2%D0%B5%D1%80%D0%B8%D1%82%D0%B5%D0%BB%D1%8C%D0%BD%D1%8B%D0%B9_%D0%B8%D0%BD%D1%82%D0%B5%D1%80%D0%B2%D0%B0%D0%BB_%D0%B4%D0%BB%D1%8F_%D0%BC%D0%B0%D1%82%D0%B5%D0%BC%D0%B0%D1%82%D0%B8%D1%87%D0%B5%D1%81%D0%BA%D0%BE%D0%B3%D0%BE_%D0%BE%D0%B6%D0%B8%D0%B4%D0%B0%D0%BD%D0%B8%D1%8F_%D0%BD%D0%BE%D1%80%D0%BC%D0%B0%D0%BB%D1%8C%D0%BD%D0%BE%D0%B9_%D0%B2%D1%8B%D0%B1%D0%BE%D1%80%D0%BA%D0%B8)  [выборки.](http://ru.wikipedia.org/wiki/%D0%94%D0%BE%D0%B2%D0%B5%D1%80%D0%B8%D1%82%D0%B5%D0%BB%D1%8C%D0%BD%D1%8B%D0%B9_%D0%B8%D0%BD%D1%82%D0%B5%D1%80%D0%B2%D0%B0%D0%BB_%D0%B4%D0%BB%D1%8F_%D0%BC%D0%B0%D1%82%D0%B5%D0%BC%D0%B0%D1%82%D0%B8%D1%87%D0%B5%D1%81%D0%BA%D0%BE%D0%B3%D0%BE_%D0%BE%D0%B6%D0%B8%D0%B4%D0%B0%D0%BD%D0%B8%D1%8F_%D0%BD%D0%BE%D1%80%D0%BC%D0%B0%D0%BB%D1%8C%D0%BD%D0%BE%D0%B9_%D0%B2%D1%8B%D0%B1%D0%BE%D1%80%D0%BA%D0%B8)

5. [Доверительный интервал для дисперсии нормальной выборки](http://ru.wikipedia.org/wiki/%D0%94%D0%BE%D0%B2%D0%B5%D1%80%D0%B8%D1%82%D0%B5%D0%BB%D1%8C%D0%BD%D1%8B%D0%B9_%D0%B8%D0%BD%D1%82%D0%B5%D1%80%D0%B2%D0%B0%D0%BB_%D0%B4%D0%BB%D1%8F_%D0%B4%D0%B8%D1%81%D0%BF%D0%B5%D1%80%D1%81%D0%B8%D0%B8_%D0%BD%D0%BE%D1%80%D0%BC%D0%B0%D0%BB%D1%8C%D0%BD%D0%BE%D0%B9_%D0%B2%D1%8B%D0%B1%D0%BE%D1%80%D0%BA%D0%B8)

# **Тема 3. Телекоммуникационные технологии в экономических информационных системах.**

# **Практическое занятие 13**

Вид практического занятия**:** *смешанная форма практического занятия.*

# **Поисковые средства Интернет. WEB - страницы и WEB – узлы**

Образовательные технологии*: Интегрированное обучение*

**Цель занятия:** закрепление теоретических знаний по пройденному материалу, а также получение практических навыков работы в Интернет.

#### **Основные положения темы занятия:**

- 1. Изучить следующие разделы: "Общие советы при поиске", "Расширенный поиск" и "Синтаксис запросов". Особое внимание уделить синтаксису языка запросов.
- 2. Произвести поиск документов в разных поисковых системах, в том числе и с помощью языка запросов.

#### **Вопросы для обсуждения**

- 1. Работа с поисковыми ресурсами Интернет.
- 2. Поле Поиск для ввода ключевых слов.
- 3. Язык запросов поисковой системы.

# **Практическое занятие 14**

Вид практического занятия: *смешанная форма практического занятия.* **Массовые и специализированные информационные каналы**

## Образовательные технологии*: Интегрированное обучение*

**Цель занятия:** закрепление теоретических знаний по пройденному материалу, приобретение навыков работы с поисковыми запросами.

#### **Основные положения темы занятия:**

Произвести поиск документов в поисковых системах **Rambler** или **Яndex на выбор)**, используя любые доступные средства поиска.

#### **Вопросы для обсуждения**

- **1.** Поисковые системы **Rambler** и **Яndex.**
- 2. Таблица логических операторов.
- 3. Язык запросов поисковой системы.

## **Практическое занятие 15**

Вид практического занятия: *смешанная форма практического занятия.*

# **Электронные библиотечные каталоги**

Образовательные технологии*: Интегрированное обучение*

**Цель занятия:** научиться работать с электронными библиотечными каталогами.

#### **Основные положения темы занятия:**

1) Зайти в электронный библиотечный каталог МГОТУ

2) Изучить возможности каталога.

3) Осуществить поиск литературы по изучаемой дисциплине в электронном каталоге МГОТУ.

4) Осуществить поиск этой же литературы в других электронных ресурсах, с которыми у библиотеки заключён договор.

5) Сделать соответствующе выводы о книгообеспеченности дисциплины.

#### **Вопросы для обсуждения**

1) Что такое электронный библиотечный каталог (ЭБК).

2) Типовой состав программных модулей ЭБК.

3) Крупнейшие электронные библиотечные каталоги мира.

4) Электронный библиотечный каталог МГОТУ.

# **Практическое занятие 16**

Вид практического занятия: *смешанная форма практического занятия.*

# **Пользовательский интерфейс и дизайн сайта виртуальной**

# **организации eLibrary.ru**

Образовательные технологии*: Интегрированное обучение*

**Цель занятия:** исследование структуры и навигации информационных ресурсов электронной библиотеки eLibrary.ru

### **Основные положения темы занятия:**

1) Регистрация в elibrary.ru (при необходимости [регистрация автора в](http://elibrary.ru/author_info.asp?isnew=1&inreestr=on)  [science index\)](http://elibrary.ru/author_info.asp?isnew=1&inreestr=on).

2) Поиск публикаций по выбранной теме.

- 3) Поиск авторов.
- 4) Определение индекса цитируемости автора.

5) Определение импакт-фактора научных журналов в соответствии с номером варианта.

Примечание: задания выдаются по вариантам.

# **Вопросы для обсуждения**

1) Индекс цитирования

2) Российский индекс научного цитирования (РИНЦ)

3) Интерфейс и дизайн сайта виртуальной организации eLibrary.ru

## **Практическое занятие 17**

Вид практического занятия**:** *смешанная форма практического занятия.*

# **Разработка Web-сайта**

Образовательные технологии*: Интегрированное обучение*

**Цель занятия:** создание титульной страницы Web-сайта «Персональный компьютер», панели навигации, ссылки на адрес электронной почты, списков на страницах сайта, формы для администратора сайта с помощью языка разметки гипертекста HTML.

## **Основные положения темы занятия:**

1) Определение целей и задач WEB - сайта Интернет-магазина.

2) Создание простейших WEB-страниц.

3) Вставка графики и анимации в WEB-страницы.

4) Практическое использование ссылок и пользовательских списков на WEB -страницах.

#### **Вопросы для обсуждения**

1) Структура информации и навигация по сайту.

2) Окна и динамическое управление документами.

3) Гипертекстовые и гипермедиа ссылки.

4) Различные среды для разработки WEB-сайта.

# **Практическое занятие 18**

Вид практического занятия**:** *смешанная форма практического занятия.*

#### **Валютные операции в Интернет: интернет-банкинг, электронные платежные системы, валютная биржа FOREX**

Образовательные технологии*: Интегрированное обучение*

**Цель занятия:** изучение организации валютных операций в Интернет.

#### **Основные положения темы занятия:**

1) Основные виды электронных платёжных систем.

2) Основные виды пластиковых карт.

3) Отличие кредитных карт от дебетовых карт.

4) Аутентификация держателя карты.

5) Основные преимущества микропроцессорных карт по сравнению с магнитными картами.

6) Рыночные факторы, влияющие на развитие услуг интернет-банкинга.

#### **Вопросы для обсуждения**

1) Функциональные возможности Интернет банка «Сбербанк».

2) Возможности платежных систем Web-money и Яндекс.Деньги на

основе двух связанных кошельков.

- 3) Приемы игры на валютной бирже FOREX.
- 4) Основные системы Интернет-банкинга в России.
- 5) Создание собственного кошелька в системе WebMoney.
- 6) Загрузка доступного аттестата в системе WebMoney.

7) Товары и услуги, которые можно оплатить с помощью кошелька в системе WebMoney.

#### **Тема 4. Роль и место автоматизированных информационных систем в экономике.**

#### **Практическое занятие 19**

Вид практического занятия**:** *смешанная форма практического занятия.* **Программное средство «Project Expert». Создание модели проекта «Сборка и продажа компьютеров»**

# Образовательные технологии*: Интегрированное обучение*

**Цель занятия:** научиться создавать модель проекта в «Project Expert».

#### **Основные положения темы занятия:**

- **1.** Разработка календарного и финансового плана работы предприятия.
- 2. Составление инвестиционного плана предприятия.
- 3. Операционное планирование производства.
- 4. Формирование операционного плана предприятия.
- 5. Анализ налогообложения предприятия.
- 6. Финансирование и анализ инвестиционного проекта.

#### **Вопросы для обсуждения**

1. Как разработать календарного и финансового плана работы предприятия.

2. Какие данные вводятся в календарный и финансовый планы работы предприятия

3. Как составить инвестиционного плана предприятия.

- 4. Где отображаются результаты работы.
- 5. Как проанализировать новый инвестиционный проект.

#### **Тема 5. Проектирование автоматизированных информационных систем.**

#### **Практическое занятие 20**

# Вид практического занятия**:** *смешанная форма практического занятия.* **СОЗДАНИЕ И ЗАПОЛНЕНИЕ БАЗЫ ДАННЫХ С ПОМОЩЬЮ ПРОГРАММЫ MICROSOFT ACCESS**

Образовательные технологии*: Интегрированное обучение*

**Цель занятия**: научиться создавать таблицу базы данных в режиме Конструктор. Освоить основные приемы заполнения и редактирования таблиц базы данных.

#### **Основные положения темы занятия:**

1. Правила заполнения базы данных.

2. Режимы создания базы данных.

# 3. Типы полей в режиме Конструктор.

## **Вопросы для обсуждения:**

1. Форматы и типы полей в базе данных.

2. Хранение объектов из других приложений, поддерживающих технологию OLE.

3. Переход к объектам той же самой или другой базы данных к документам, созданным в MS Word, MS Excel и MS PowerPoint, а также к документам, расположенным в глобальной сети Интернет

# **Практическое занятие 21**

# Вид практического занятия**:** *смешанная форма практического занятия.* **ФОРМИРОВАНИЕ ЗАПРОСОВ И ОТЧЕТОВ ДЛЯ ОДНОТАБЛИЧНОЙ БАЗЫ ДАННЫХ**

Образовательные технологии*: Интегрированное обучение*

**Цель занятия**: научиться создавать запросы и отчеты к однотабличной базе данных; закрепить навыки по созданию и редактированию таблиц.

## **Основные положения темы занятия:**

- 1. Создание запросов к однотабличной базе данных.
- 2. Создание отчётов к однотабличной базе данных.
- 3. Редактирование таблиц.

## **Вопросы для обсуждения:**

1. Окна создания форм и отчетов, интерфейс и возможности.

2. Среда WYSIWYG (what you see is what you get – «что видишь, то и получаешь»).

3. Использование в формах и отчетах можно надписи, поля текстовых данных, переключатели, флажки, линии и прямоугольники.

4. использование в режиме конструктора отчетов до десяти уровней группировки и сортировки данных

5. Просмотр формы или отчета в режиме предварительного просмотра страницы, изменение ее масштаба

# **Практическое занятие 22**

Вид практического занятия**:** *смешанная форма практического занятия.*

# **СОЗДАНИЕ РЕЛЯЦИОННОЙ БАЗЫ ДАННЫХ**

Образовательные технологии*: Интегрированное обучение*

**Цель занятия:** закрепить навыки по созданию и редактированию таблиц; научиться создавать ключевое поле и устанавливать связи между полями.

# **Основные положения темы занятия:**

1 Создание и редактирование таблиц в режиме Конструктора и в режиме Таблины

2. Создание и отмена ключевого поля.

3. связи между полями.

4. Установление целостности данных.

**Вопросы для обсуждения:**

1. Окно Схема данных, визуальный режим установления связи между таблицами.

2. Выбор отдельных полей, определение порядка сортировки, создание вычисляемых выражений и ввод критериев для выбора записей.

3. Перекрестные запросы, которые подводят итоги и группируют данные.

4. Обновление данных в таблицах, удаление записей.

5. Объединение таблиц.

## **Практическое занятие 23**

# Вид практического занятия**:** *смешанная форма практического занятия.*

# **СОЗДАНИЕ ФОРМ ДЛЯ ВВОДА В ТАБЛИЦЫ**

Образовательные технологии*: Интегрированное обучение*

**Цель занятия**: научиться создавать формы ввода-вывода.

Основные положения темы занятия:

1) Освоение графического диалогового интерфейса пользователя.

2) Создание простейших форм.

3) Создание формы с помощью Мастера форм.

# **Вопросы для обсуждения:**

1) Широкие возможности в Access для создания форм – графического диалогового интерфейса пользователя.

2) Создание простейшей формы на основе одной таблицы при выборе одного из режимов АВТОФОРМЫ: В СТОЛБЕЦ, ЛЕНТОЧНАЯ, ТАБЛИЧНАЯ.

3) Редактирование форм.

4) Выбор в режиме диалога с пользователем одной или нескольких исходных таблиц, отображение только необходимых полей, предоставление различных стилей для их оформления.

# **Практическое занятие 24**

Вид практического занятия**:** *смешанная форма практического занятия.*

# **СОЗДАНИЕ БАЗЫ ДАННЫХ «ТОРГОВЫЙ ДОМ»**

Образовательные технологии*: Интегрированное обучение*

**Цель занятия**: закрепить навыки по созданию ключевых полей и установке связей между полями; познакомиться с основными видами запросов; научиться создавать запросы с вычисляемыми полями.

#### **Основные положения темы занятия:**

1) Основные типы запросов.

2) Создание запросов с вычисляемыми полями.

3) Построитель выражений.

4) Разбиение диапазона данных на 2 и на 3 интервала с помощью оператора Iif.

# **Вопросы для обсуждения:**

1) Типы запросов.

2) Запрос на Выборку – выбирает данные из взаимосвязанных таблиц и других запросов. Результатом является таблица, которая существует до закрытия запроса.

3) Перекрестный Запрос - предназначен для группирования данных и представления их в компактном виде, удобен для анализа.

4) Запрос на Создание Таблицы - основан на запросе на выборку, но результат сохраняется в таблице.

 $5)$ Запросы на Обновление, Добавление, Удаление – Запросы ДЕЙСТВИЯ, в результате которых изменяются данные в таблице.

6) Создание запросов с вычисляемыми полями (введение формул в построитель выражений).

# Практическое занятие 25

# Вид практического занятия: смешанная форма практического занятия. СОРТИРОВКА, ПОИСК, ЗАМЕНА И ФИЛЬТРАЦИЯ ДАННЫХ (БД «ТОРГОВЫЙ ДОМ»)

Образовательные технологии: Интегрированное обучение

Цель занятия: познакомиться с простой сортировкой записей таблицы, с поиском записей по образцу и заменой данных; научиться использовать фильтр в таблице.

## Основные положения темы занятия:

1) Сортировка данных в возрастающем и убывающем порядке.

2) Выполнение поиска записей в заданном поле.

3) Выполнение замены записей в заданном поле.

4) Использование фильтра по выделенному.

5) Использование фильтра по вводу.

6) Использование обычного фильтра.

7) Использование расширенного фильтра.

# Вопросы для обсуждения:

1) Сортировка данных в таблице по одному полю.

2) Сортировка данных в таблице по значению нескольких полей.

3) Поиск данных в таблице в текущем поле и во всей таблице.

4) Замена данных в текущем поле и во всей таблице.

5) Фильтрация данных.

6) Фильтр по выделенному фрагменту.

7) Фильтр по вводу.

8) Обычный фильтр.

9) Расширенный фильтр.

# Практическое занятие 26

Вид практического занятия: смешанная форма практического занятия. ФОРМЫ (БД «ТОРГОВЫЙ ДОМ»)

Образовательные технологии: Интегрированное обучение

Цель занятия: закрепить навыки по созданию форм ввода-вывода, а также кнопочные формы.

# Основные положения темы занятия:

1) Автоматическое создание форм на основе конкретной таблицы.

2) Создание форм с помощью Мастера на основе указанных таблиц.

3) Создание форм в режиме Конструктора на основе конкретной таблицы.

4) Создание формы с помощью Мастера на основе таблицы.

5) Создание составной формы.

6) Создание диаграмм.

# **Вопросы для обсуждения:**

1) Формы - основные средства создания интерфейса пользователя.

2) Режимы окна формы.

3) Виды форм.

4) Создание форм: автоматическое создание формы, создание формы с помощью Мастера и в режиме Конструктора.

5) Структура формы.

6) Элементы управления. Создание элементов управления.

# **Практическое занятие 27**

Вид практического занятия**:** *смешанная форма практического занятия.*

# **ОТЧЕТЫ (БД «ТОРГОВЫЙ ДОМ»)**

Образовательные технологии*: Интегрированное обучение*

**Цель занятия**: закрепить навыки по созданию отчетов с помощью Конструктора и с помощью Мастера отчетов.

# **Основные положения темы занятия:**

1) Создать «Автоотчет: ленточный, в столбец».

2) Создать отчет помощью Мастера

3) Создать отчет на основе таблицы режиме Конструктора

4) Вставить диаграмму в раздел отчета.

5) Создать почтовые наклейки на основе таблицы

# **Вопросы для обсуждения:**

1) Отчет - объект, предназначенный для создания печатного документа

2) Режимы окна отчета

3) Разделы отчета

4) Создание отчетов

5) Группировка данных

6) Составные отчеты

7) Почтовые наклейки

## **Тема 6. Основные принципы построения и использования автоматизированных систем бухгалтерского учета, анализа и аудита. Практическое занятие 28**

Вид практического занятия: *смешанная форма практического занятия.*

**Пользовательский интерфейс программы «Консультант Плюс» для предоставления информационных услуг по государственной политике и**

**правовому регулированию в области информационных ресурсов.**

Образовательные технологии*: Интегрированное обучение*

**Цель занятия:** освоить интерфейс и основные приемы работы в справочно-правовой системе «КонсультантПлюс».

### **Основные положения темы занятия:**

1) Система КонсультантПлюс, помогающая специалистам, которые имеют дело с правовой информацией.

2) Современные и удобные возможности для работы с системой.

3) Состав системы: федеральная, региональная и местная базы данных.

## **Вопросы для обсуждения**

1) Пользовательский интерфейс электронных архивов справочноправовой информации.

2) Оптимизация веб-сайта под поисковые системы.

3) Организация поиска документов в системе Консультант Плюс

4) Особенности словаря поля и работа с полем.

5) Одновременный поиск по нескольким базам.

6) Формирование сложных запросов с использованием папок

7) Поиск фрагментов текста

8) Удобства пользовательского интерфейса для построения

информационных банков систем по федеральному законодательству.

# **Практическое занятие 29**

Вид практического занятия: *смешанная форма практического занятия.*

# **Работа с программой «Консультант Плюс» по вариантам**

Образовательные технологии*: Интегрированное обучение*

**Цель занятия:** закрепить основные навыки работы в справочно-правовой системе «КонсультантПлюс».

## **Основные положения темы занятия:**

1) Самостоятельная работа студентов с системой КонсультантПлюс по вариантам (в каждый вариант включено несколько заданий).

#### **Вопросы для обсуждения**

1) Пользовательский интерфейс электронных архивов справочноправовой информации.

2) Организация поиска документов в системе Консультант Плюс

3) Особенности словаря поля и работа с полем.

4) Поиск фрагментов текста

# **Практическое занятие 30**

Вид практического занятия: *смешанная форма практического занятия*

# **Обоснование и подготовка предложений в экономических задачах с использованием пакета финансового анализа в среде MS Excel**

Образовательные технологии*: Интегрированное обучение*

*Цель занятия:* знакомство с пакетом финансового анализа в среде MS Excel**.**

# **Основные положения темы занятия**

- 1. Знакомство с финансовыми функциями MS Excel, их синтаксисом и аргументами.
- 2. Использование финансовых функций при проведении экономических расчётов.
- 3. Диалоговое окно *Подбор параметра.*
- 4. Диалоговое окно *Диспетчер сценариев.*

#### **Вопросы для обсуждения**

- 1. Основные понятия финансового анализа.
- 2. Технология использования средств MS EXCEL для финансовых расчетов.
- **3.** Проведение практических расчетов по финансовому анализу.

## **Практическое занятие 31**

Вид практического занятия: *смешанная форма практического занятия* **Обоснование и подготовка предложений в экономических задачах с использованием пакета статистического анализа в среде MS Excel**

Образовательные технологии*: Интегрированное обучение*

*Цель занятия:* знакомство с пакетом статистического анализа в среде MS Excel.

#### **Основные положения темы занятия**

- 1. Проведение статистических расчетов с использованием корреляционного анализа.
- 2. Проведение статистических расчетов с использованием трендового анализа.

#### **Вопросы для обсуждения**

- 1. Основные понятия статистического анализа: корреляционный и трендовый анализ.
- 2. Технология использования средств MS EXCEL в ходе проведения статистических расчетов.
- 3. Проведение практических расчетов по статистическому анализу.

# **Практическое занятие 32**

Вид практического занятия: *смешанная форма практического занятия* **Обоснование и подготовка предложений в экономических задачах с использованием пакета оптимизационного моделирования в среде MS Excel** Образовательные технологии*: Интегрированное обучение*

*Цель занятия:* знакомство с методами оптимизационного моделирования в среде MS Excel

#### **Основные положения темы занятия**

Задание. Расчет по оптимизационному моделированию.

#### **Вопросы для обсуждения**

- 1. Основные понятия оптимизационного моделирования.
- 2. Технология использования средств MS EXCEL для проведения оптимизационного моделирования.
- 3. Проведение практических расчетов по оптимизационному моделированию.

# **3. Указания по проведению лабораторного практикума**

Не предусмотрен учебным планом.

# **4. Указания по проведению самостоятельной работы студентов**

*Цель самостоятельной работы*: подготовить специалистов к самостоятельному научному творчеству.

*Задачи самостоятельной работы*:

1) расширить представление в области информационных систем в экономике;

2) систематизировать знания в области информационных систем в экономике;

3) овладеть некоторыми навыками решения нетривиальных задач в области информационных систем в экономике.

Виды самостоятельной работы представлены в таблице 1.

Таблица 1

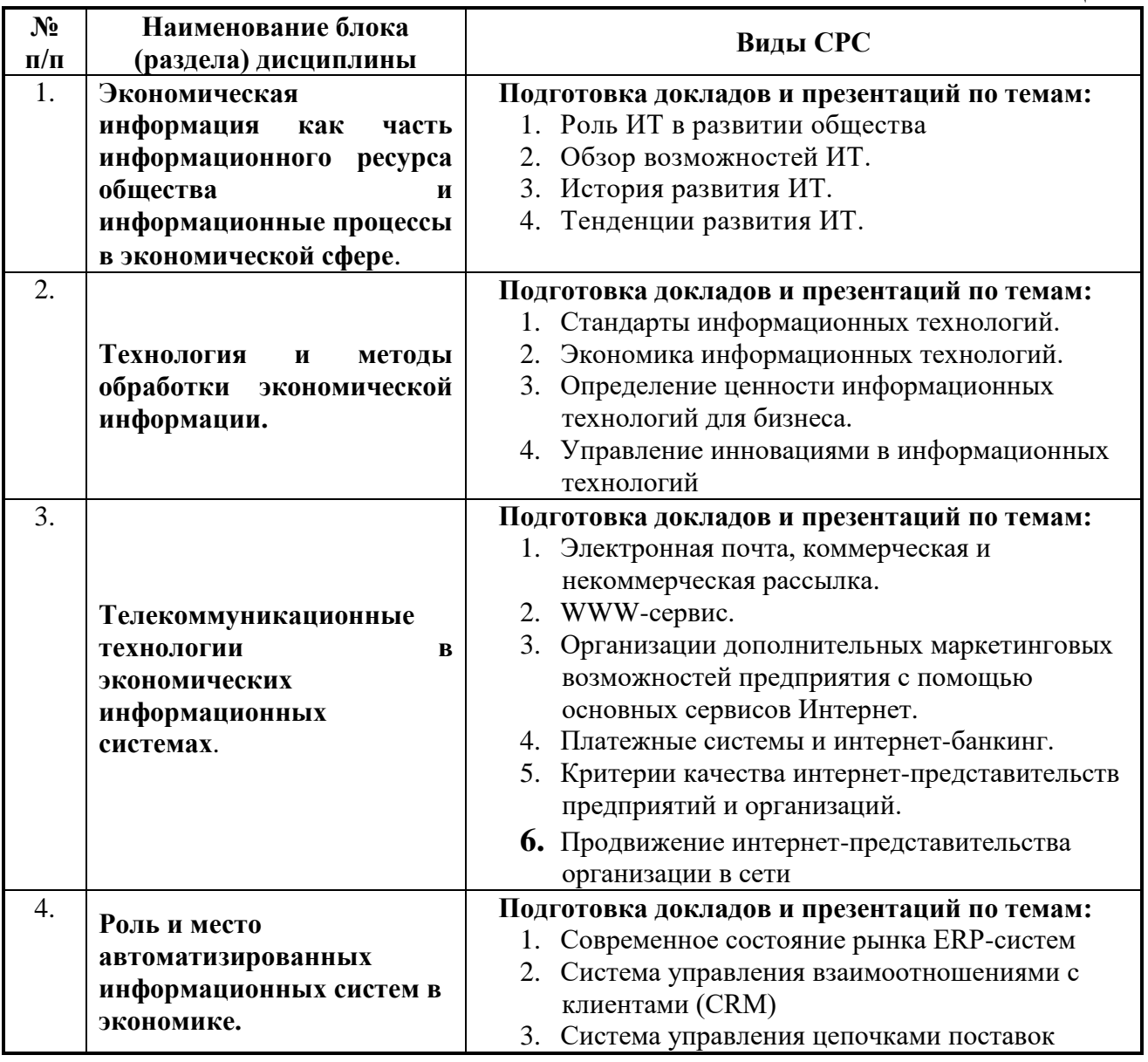

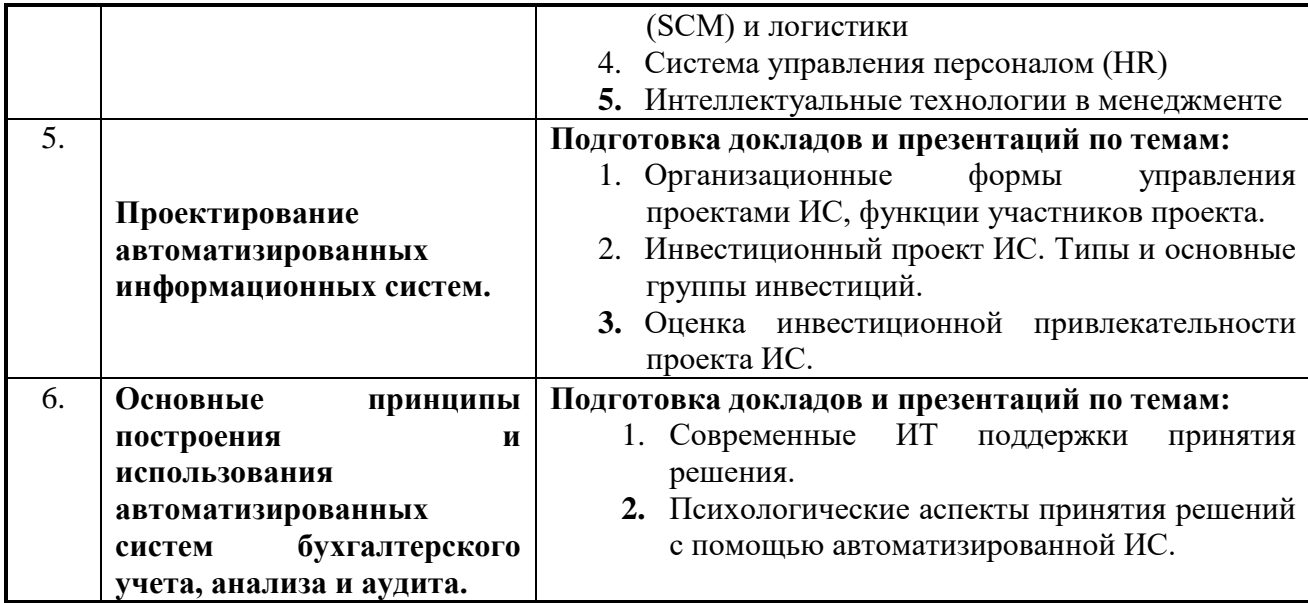

#### 5. Указания по проведению контрольных работ

#### 5.1. Требования к структуре

Структура контрольной работы должна способствовать раскрытию темы: иметь титульный лист, содержание, введение, основную часть, заключение, список литературы.

#### 5.2. Требования к содержанию (основной части)

1. Во введении обосновывается актуальность темы, определяется цель работы, задачи и методы исследования.

2. При определении целей и задач исследования необходимо правильно их формулировать. Так, в качестве цели не следует употреблять глагол «сделать». Правильно будет использовать глаголы: «раскрыть», «определить», «установить», «показать», «выявить» и т.д.

3. Основная часть работы включает 2 - 4 вопроса, каждый из которых посвящается решению задач, сформулированных во введении, и заканчивается констатацией итогов.

4. Приветствуется работы таблицами, иллюстрация содержания графическим материалом (рисунками, схемами и т.п.).

5. Необходимо давать ссылки на используемую Вами литературу.

6. Заключение должно содержать сделанные автором работы выводы, итоги исследования.

7. Вслед за заключением идет список литературы, который должен быть составлен в соответствии с установленными требованиями. Если в работе имеются приложения, они оформляются на отдельных листах, и должны быть соответственно пронумерованы.

#### 5.3. Требования к оформлению

Объём контрольной работы - 10 страниц формата А 4, напечатанного с одной стороны текста (1,5 интервал, шрифт Times New Roman).

#### **5.4 Примерная тематика контрольных работ**

1. Состав информационной системы, назначение и необходимость ее подсистем.

2. Информационное обеспечение управленческой деятельности: цели, задачи, состав

3. Значение справочников в технологии обработки управленческой информации.

4. Понятие документооборота. Принципы электронного документооборота.

5. Состав и назначение элементов внутримашинного информационного обеспечения.

6. Диалоговый, сетевой и пакетный режимы обработки информации. Характеристика, архитектура, основные элементы информационных сетей.

7. Интегрированные пакеты для офисов: назначение, состав, возможности.

8. Экспертные системы и направления их развития.

9. Виды интегрированных технологий в распределенных системах обработки данных.

10. Автоматизация процесса проектирования АИС.

### **6. Указания по проведению курсовых работ**

Курсовые работы по дисциплине не предусмотрены.

# **7. Перечень основной и дополнительной учебной литературы, необходимой для освоения дисциплины**

#### **Основная литература:**

1. Балдин, К. В. Информационные системы в экономике : учебник / К. В. Балдин, В. Б. Уткин. – 9-е изд., стер. – Москва : Дашков и К°, 2021. – 395 с. : ил., табл. – Режим доступа: по подписке. – URL: https://biblioclub.ru/index.php?page=book&id=684194 (дата обращения:

06.10.2022). – Библиогр. в кн. – ISBN 978-5-394-04038-2. – Текст : электронный.

2. Информационные системы в экономике : учебное пособие / под ред. Д. В. Чистова. — Москва : ИНФРА-М, 2019. — 234 с. — (Высшее образование: Бакалавриат). - ISBN 978-5-16-003511-6. - Текст : электронный. - URL: https://znanium.com/catalog/product/1003296. – Режим доступа: по подписке.

#### **Дополнительная литература:**

1. Карминский, А. М. Применение информационных систем в экономике : учебное пособие / А. М. Карминский, Б. В. Черников. - 2-e изд., перераб. и доп. - Москва : ФОРУМ : ИНФРА-М, 2019. - 320 с. - (Высшее образование). - ISBN 978-5-8199-0495-4. - Текст : электронный. - URL: https://znanium.com/catalog/product/1002722 (дата обращения: 20.10.2022). – Режим доступа: по подписке.

2. Романов, А. Н. Советующие информационные системы в экономике : учеб. пособие / А.Н. Романов, Б.Е. Одинцов. — М. : ИНФРА-М, 2019. — 485 с. —(Высшее образование: Бакалавриат). - ISBN 978-5-16-010857-5. - Текст : электронный. - URL: https://znanium.com/catalog/product/1010045 (дата обращения: 20.10.2022). – Режим доступа: по подписке.

3. 1. Информационные системы в экономике : учебник / Г. А. Титоренко, Б. Е. Одинцов, Кричевская [и др.] ; под ред. Г. А. Титоренко. – 2-е изд., перераб. и доп. – Москва : Юнити-Дана, 2017. – 463 с. : ил., табл., схем. – Режим доступа: по подписке. – URL: https://biblioclub.ru/index.php?page=book&id=691519 (дата обращения: 06.10.2022). – Библиогр.: с. 447-449. – ISBN 978-5-238-01167-7. – Текст : электронный..

## **Рекомендуемая литература:**

- 1. Информационные технологии управления / Б. В. Черников. М. : ИД "ФОРУМ": ИНФРА-М, 2008
- 2. Информационные системы и технологии в экономике / В. Н. Ясенев. М : ЮНИТИ-
- 3. Дана, 2008
- 4. Информационные системы в экономике / под ред. Романова А.Н. М. : Вузовский учебник, 2008
- 5. Информационные технологии и системы финансового менеджмента : учеб. пособ. / В.С. Алиев. - М : ФОРУМ: ИНФРА-М, 2007
- 6. Информационные технологии в экономике и управлении : 2-е изд., стер. / А. Г. Ивасенко. - М : КноРус, 2007
- 7. Информационные технологии в профессиональной деятельности / Е. В. Михеева. - М. : Издательский центр "Академия", 2007
- 8. Информационные системы в экономике : учебник. 4-е изд. / К. В. Балдин, В. Б. Уткин. - М. : Издательско-торговая корпорация "Дашков и К", 2007.
- 9. Информационные системы и технологии в экономике / И. А. Брусакова. М : Финансы и статистика, 2007
- 10.Информационные системы в экономике / А. А. Хлебников. Р/на-Дону : "Феникс", 2007

# **Электронные книги**

2. Проектирование информационных систем: Учебное пособие / Н.Н. Заботина.

- М.: НИЦ Инфра-М, 2013. - 331 с.:  $60x90$  1/16 + (Доп. мат. znanium.com). -(Высшее образование: Специалистиат). (переплет) ISBN 978-5-16-004509-2 Режим доступа <http://www.znanium.com/catalog.php?bookinfo=371912>

## **8. Перечень ресурсов информационно-телекоммуникационной сети «Интернет», необходимых для освоения дисциплины**

## **Интернет-ресурсы:**

www.olap.ru/ обзор аналитических систем www.consultant.ru юридическая база данных www.1c.ru информационная система предприятия www.inec.ru прикладная информационная система предприятия www.parus.ru прикладная информационная система предприятия www.galaktika.ru прикладная информационная система предприятия www.yandex.ru поисковая система www.cfin.ru обзор информационных систем www.intralex.ru юридическая база данных www.citforum.ru информационная система предприятия www.vernikov.ru (всё о менеджменте и IT) www.olap.ru (информационное хранилище данных) www.interface.ru (интернет, ИТ, программное обеспечение)

## **9. Перечень информационных технологий, используемых при осуществлении образовательного процесса по дисциплине**

**Перечень программного обеспечения:** MSOffice.

#### **Информационные справочные системы:**

1. Консультант Плюс.

# **Ресурсы информационно-образовательной среды МГОТУ:**

Рабочая программа и методическое обеспечение по дисциплине «Информационные системы в экономике».